## **PROCESS MONITORING ON AFPT PILOT PLANT BY USING STATISTICAL PROCESS CONTROL**

# **MOHAMED AFIZAL BIN MOHAMED AMIN**

**UNIVERSITI MALAYSIA PAHANG** 

# **UNIVERSITI MALAYSIA PAHANG**

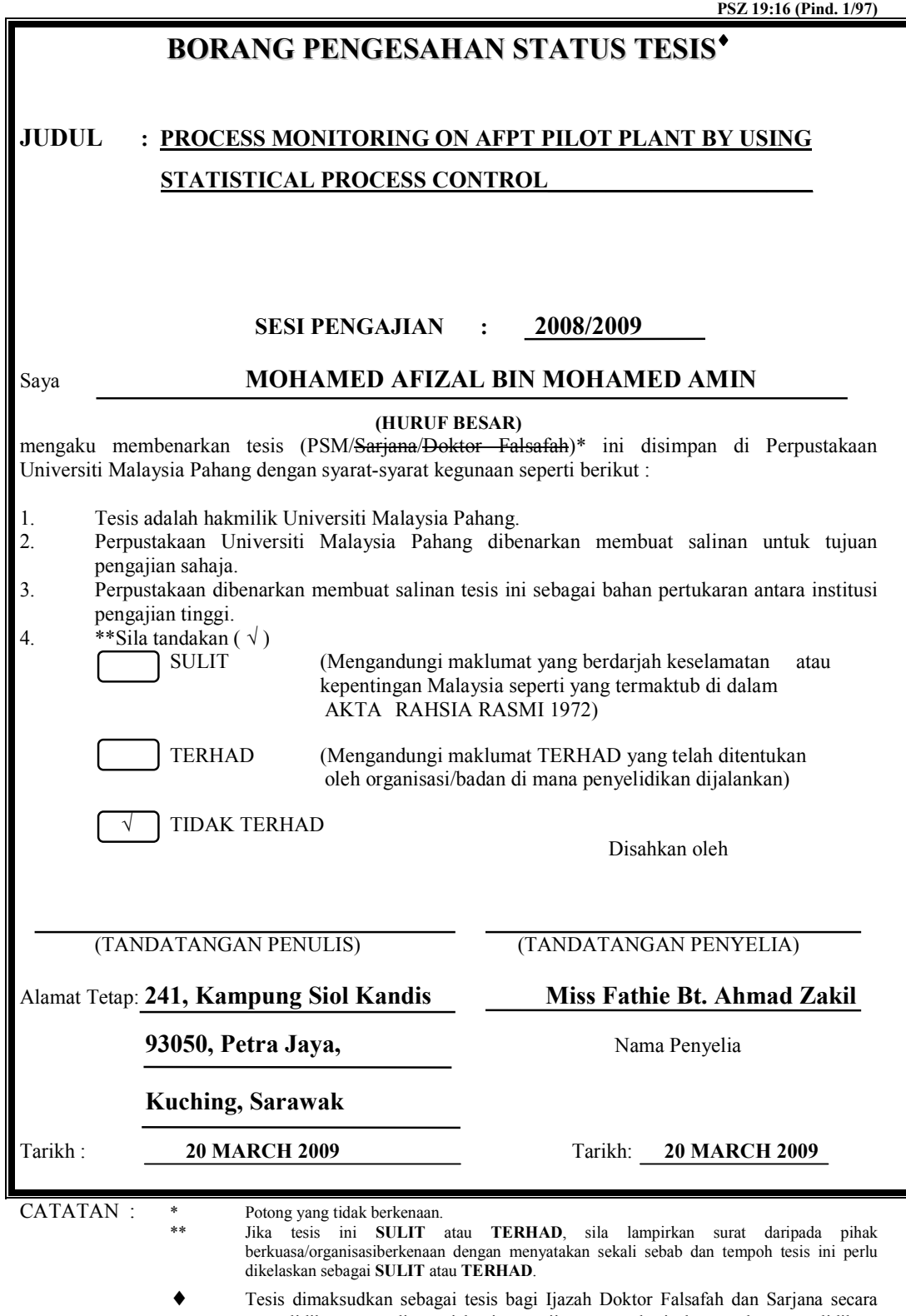

penyelidikan, atau disertasi bagi pengajian secara kerja kursus dan penyelidikan, atau Lapuran Projek Sarjana Muda (PSM).

"I/we hereby declare that I/we have read this thesis and in my/our opinion this thesis has fulfilled the qualities and requirements for the award of Bachelor Degree of Chemical Engineering"

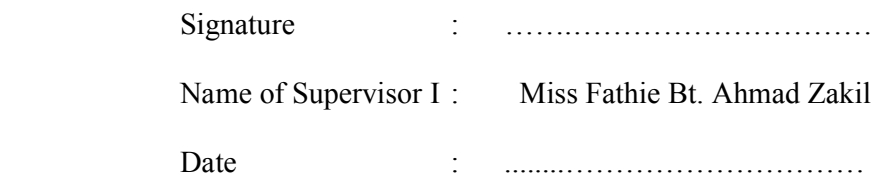

# **BAHAGIAN A – Pengesahan Kerjasama\***

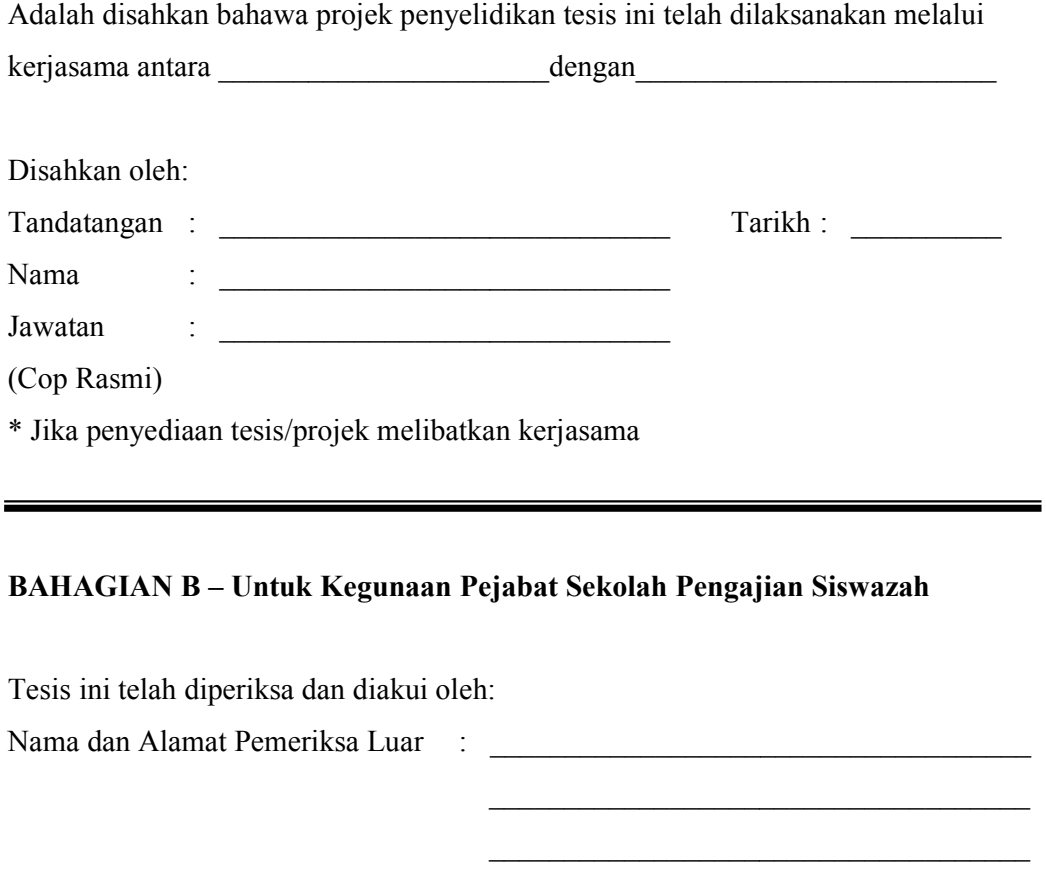

Nama dan Alamat Pemeriksa Dalam : \_\_\_\_\_\_\_\_\_\_\_\_\_\_\_\_\_\_\_\_\_\_\_\_\_\_\_\_\_\_\_\_\_\_\_\_  $\mathcal{L}_\text{max}$  , where  $\mathcal{L}_\text{max}$  and  $\mathcal{L}_\text{max}$ 

 $\mathcal{L}_\text{max}$  and  $\mathcal{L}_\text{max}$  and  $\mathcal{L}_\text{max}$  and  $\mathcal{L}_\text{max}$ 

 $\mathcal{L}_\text{max}$  and  $\mathcal{L}_\text{max}$  and  $\mathcal{L}_\text{max}$  and  $\mathcal{L}_\text{max}$ 

Nama Penyelia Lain (jika ada) : \_\_\_\_\_\_\_\_\_\_\_\_\_\_\_\_\_\_\_\_\_\_\_\_\_\_\_\_\_\_\_\_\_\_\_\_

\_\_\_\_\_\_\_\_\_\_\_\_\_\_\_\_\_\_\_\_\_\_\_\_\_\_\_\_\_\_\_\_\_\_\_\_

 $\mathcal{L}_\text{max}$  and  $\mathcal{L}_\text{max}$  and  $\mathcal{L}_\text{max}$  and  $\mathcal{L}_\text{max}$ 

Disahkan oleh Penolong Pendaftar di SPS:

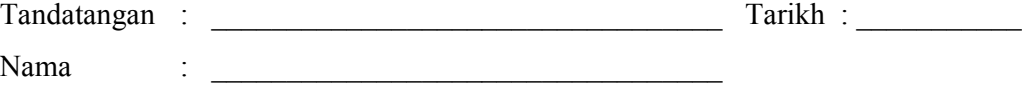

 $\mathcal{L}_\text{max}$  and  $\mathcal{L}_\text{max}$  and  $\mathcal{L}_\text{max}$  and  $\mathcal{L}_\text{max}$  and  $\mathcal{L}_\text{max}$ 

## PROCESS MONITORING ON AFPT PILOT PLANT BY USING STATISTICAL PROCESS CONTROL

## MOHAMED AFIZAL BIN MOHAMED AMIN

A report submitted in partial fulfillment of the requirements for the award of the degree of Bachelor of Chemical Engineering

Faculty of Chemical Engineering and Natural, Resources Universiti Malaysia Pahang

MAY 2009

"I declare that this thesis entitled *"Process Monitoring On AFPT Pilot Plant by Using Statistical Process Control"* is the result of my own research except as cited in the references. The thesis has not been accepted for any degree and is not concurrently submitted in candidature of any other degree"

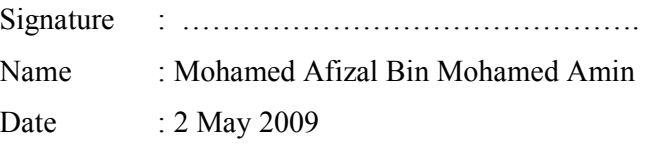

In The Name of Allah, Most Gracious, Most Merciful

I dedicate to: my beloved family members, my friends, those who has lend their effort

#### **ACKNOLEDGMENT**

First and foremost, I would like to take this opportunity to thank my respectful supervisor Miss Fathie Bt. Ahmad Zakil who has given his guidance, constructive idea, valuables advice and extended support throughout my research. Special thank to my former supervisor En Noor Asma Fazli B. Abdul Samad, the one who has blaze the idea about this research. My special thank also to the lecturer from other faculties especially lecturer from Faculty of Electric and Electronic Engineering and Faculty of Science and Technology Industry who has give magnificent effort as well as their precious time to share their knowledge during this time. I am really impressed for what they have done.

I also would like to thank my co-supervisor Miss Syahida who has given a lot of idea and guidance. Without his idea, maybe the path to achieve the objective of this research will become harder. I am really appreciated for his effort. My appreciation also extended to my fellow friend for their encouragement and positives influence.

To my family, especially my parents, who has give an extended effort and encouragement throughout my education these several years. I am very grateful and only Allah can repay their efforts and kindness. May Allah bless all of you and me.

#### **ABSTRACT**

Statistical Process Control (SPC) technique has been widely develops for fault detection, diagnosis and control tool. Today, the industries have to keep sustainable production and operate as fault free as possible because faults that present in a process operation increase the operating cost due to products with undesired specifications, malfunction of plant equipment and instrumentation. Therefore, this study is conducted to introduce Statistical Process Control method for detecting fault early enough, so that the corrective action can be taken before the process is upset or out of control. For this research, the historical data at normal operating condition is collected by using Air Flow Pressure Temperature (AFPT) Pilot Plant. The generate data then will be ensure distribute normally before further analysis is carried out. Shewhart individual chart and Shewhart range chart are use to facilitate the fault detected. Based on the result, the Shewhart individual capabilities is more precise estimate of the process standard deviation compare to Shewhart range because it has a smaller uncertainty. Besides that, the computation of Shewhart individual involves all the measurements in each sample, while the computation of Shewhart range involves only two measurements (the largest and the smallest). Based on the result obtained, it shows that both Shewhart range and Shewhart individual chart, can detect fault for both process variables (Temperature and Pressure) and quality variables (Density). After the correlation coefficient is determined it show that the gap between UCL and LCL with CL become wider and make the usage of this technique in Shewhart chart for fault detection gives the best for it has the highest fault detection efficiency.

#### **ABSTRAK**

Kaedah Proses Kawalan Statistik (SPC) digunakan secara meluas untuk membangunkan satu sistem yang diguna pakai untuk mengesan dan mengenalpasti punca kesilapan. Kebanyakan industri berlumba-lumba untuk mengekalkan kualiti hasil keluaran dan pada masa yang sama mengelakkan kesilapan dalam proses daripada berlaku. Kesilapan yang berlaku boleh menyebabkan peningakatan dari segi kos operasi disebabkan terhasilnya produk yang tidak melepasi piawaian yang dikehendaki. Oleh itu, kajian ini dijalankan untuk memperkenalkan kaedah Proses Kawalan Statistik bagi mengesan kesilapan lebih awal supaya punca kesilapan yang berlaku boleh diperbetulkan sebelum proses berada diluar kawalan. Untuk kajian ini, data daripada proses yang lalu dihasilkan pada keadaan operasi yang normal. Selepas itu, data yang tertabur secara normal dipilih daripada data yang dihasilkan sebelum carta kawalan dihasilkan. Skop kajian ini meggunakan carta individu Shewhart (Shewhart Individual) dan carta julat Shewhart (Shewhart Range) untuk mengesan kesilapan. Daripada hasil kajian, didapati setiap carta mempunyai kemampuan yang berlainan. Carta Individu Shewhart lebih persis dalam mentaksir proses dengan menggunakan deviasi piawaian berbanding dengan carta julat Shewhart kerana mempunyai nilai ketidakpastian yang rendah. Selain daripada itu, pengiraan dalam carta Individu Shewhart melibatkan semua sukatan dalam setiap sampel, manakala carta Julat Shewhart hanya melibatkan dua sukatan dalam setiap sampel (data maksimum dan data minimum). Hasil daripada kajian, didapati carta Individu Shewhart dan carta Julat Shewhart boleh mengenalpasti kesilapan yang berlaku dalam pembolehubah proses iaitu tekanan dan suhu dan pembolehubah kualiti iaitu densiti. Selepas pekali korelasi ditentukan, didapati juga selang diantara UCL dan LCL dengan CL menjadi lebih besar. Carta kawalan yang baru ini mampu untuk mengenalpasti lebih banyak kesilapan disebabkan selang yang lebih lebar. Oleh itu, penggunaan teknik ini dalam carta Shewhart untuk mengenalpasti kesilapan merupakan kaedah yang terbaik disebabkan keefektifannya.

# **TABLE OF CONTENTS**

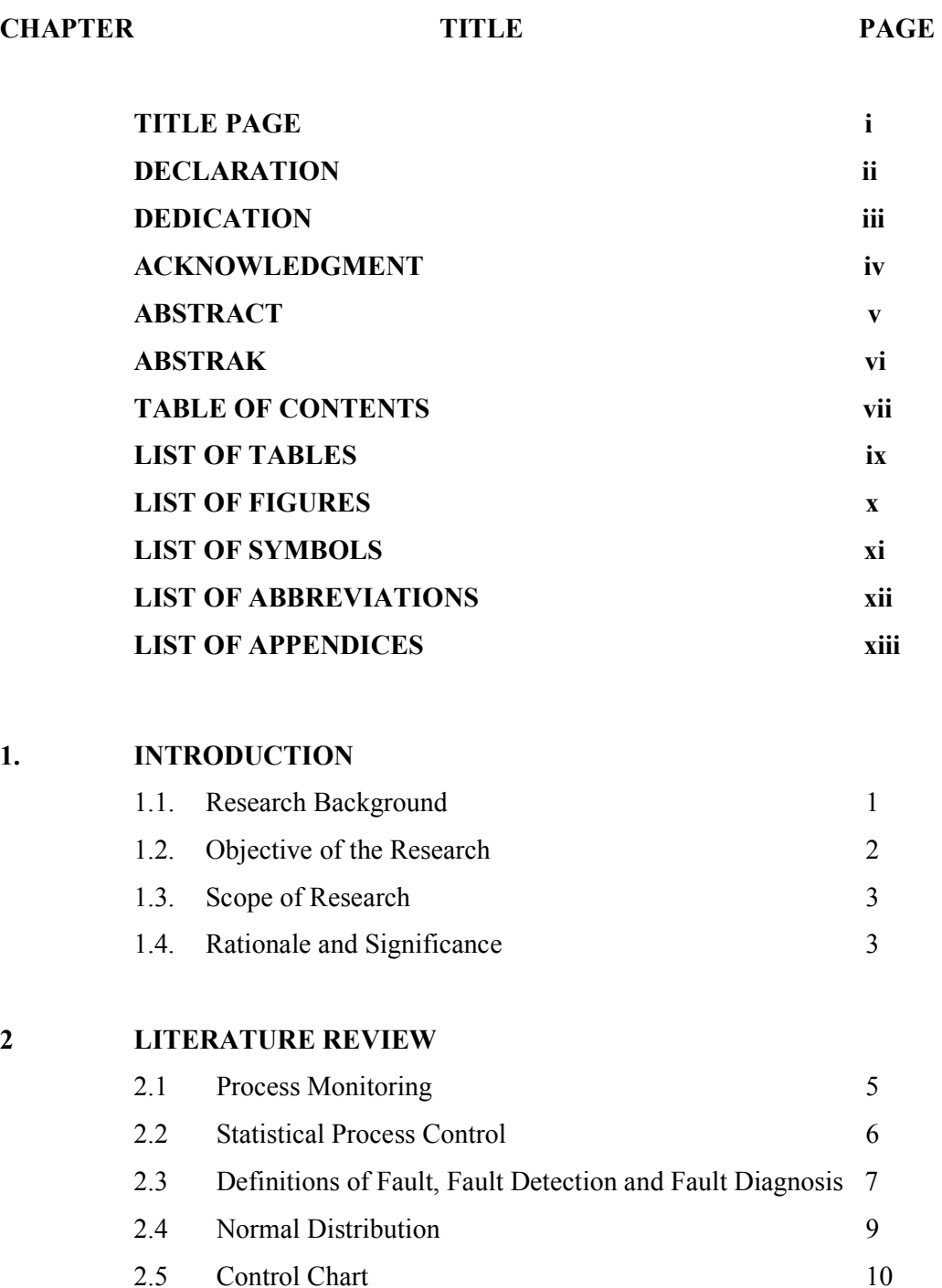

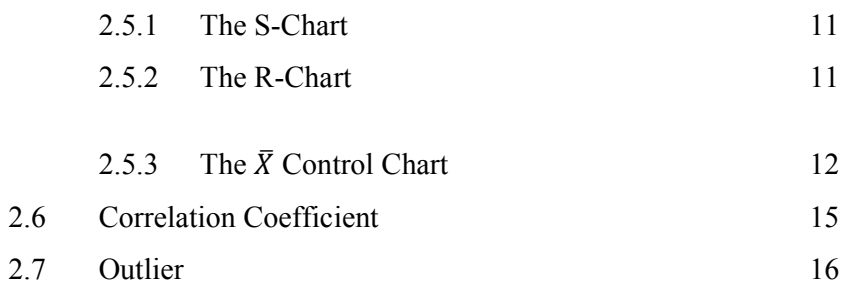

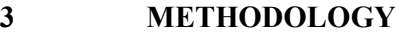

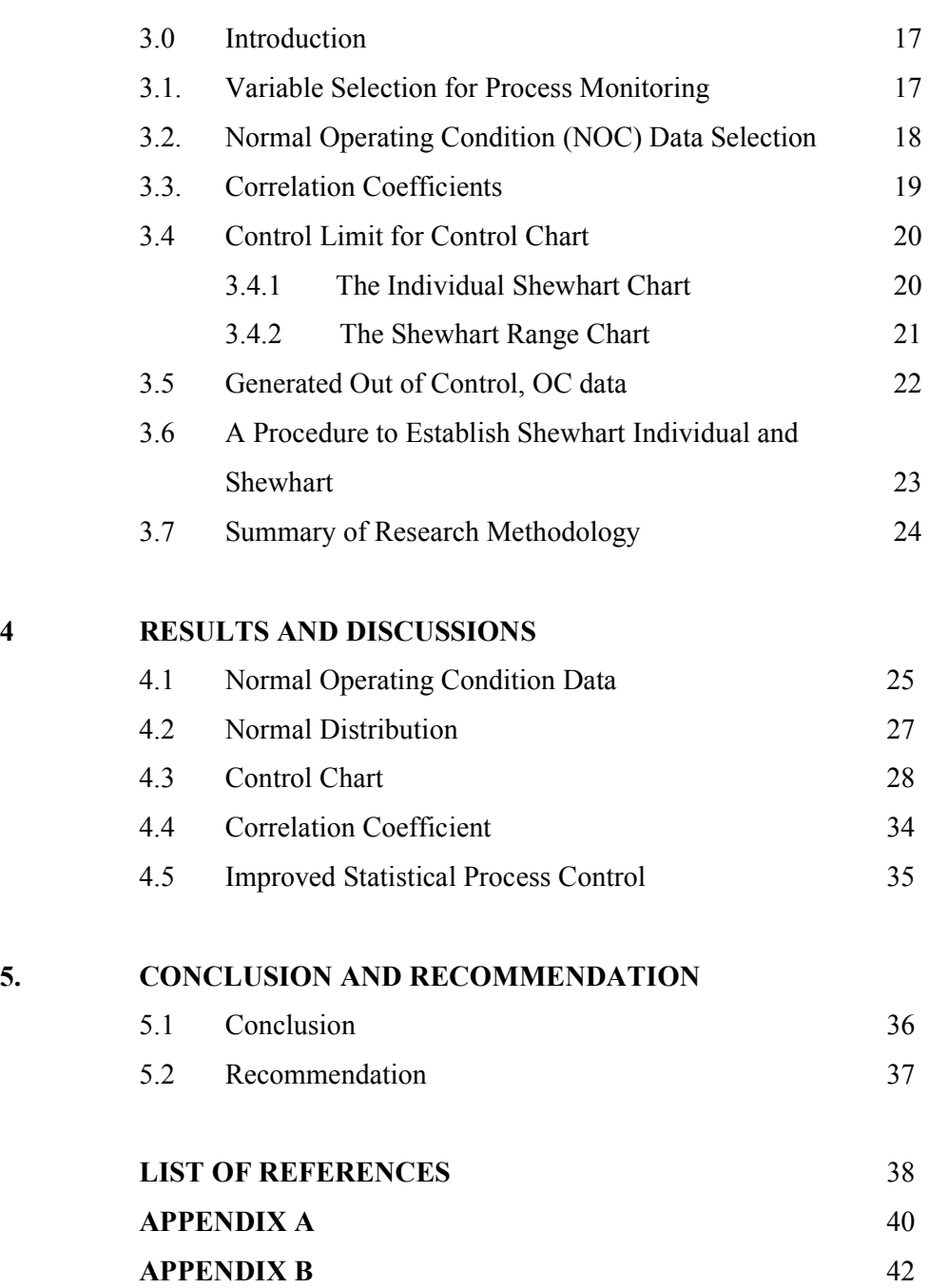

# **LIST OF TABLES**

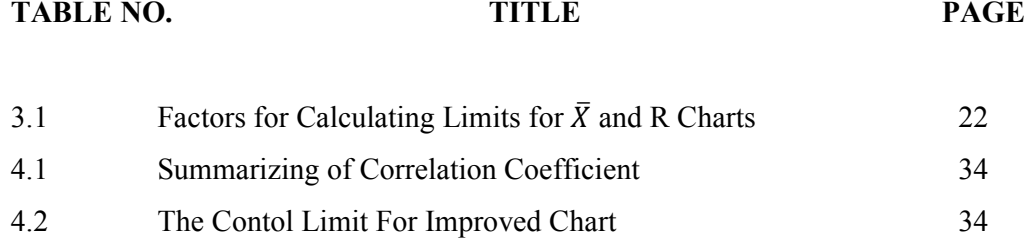

# **LIST OF FIGURES**

## FIGURE NO. **TITLE** PAGE

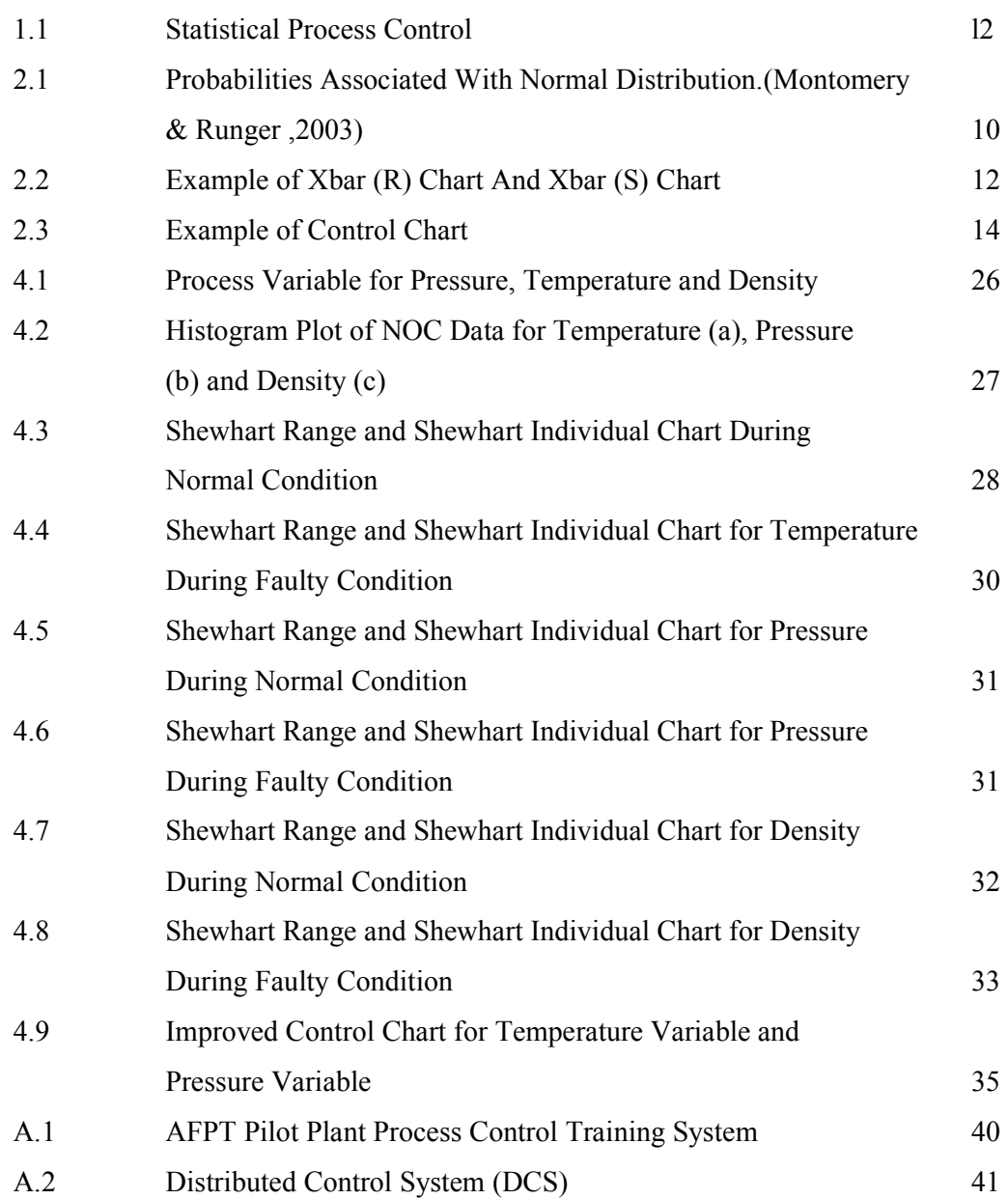

# **LIST OF SYMBOLS**

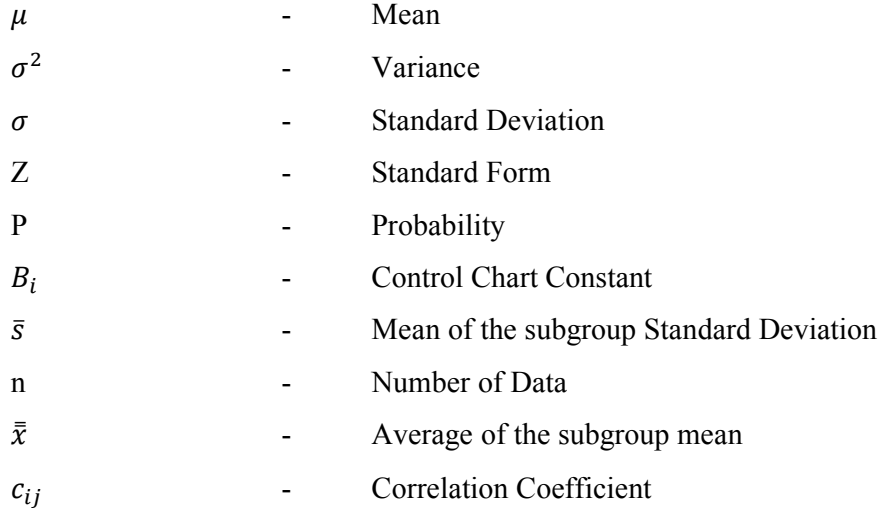

# **LIST OF ABBREVIATIONS**

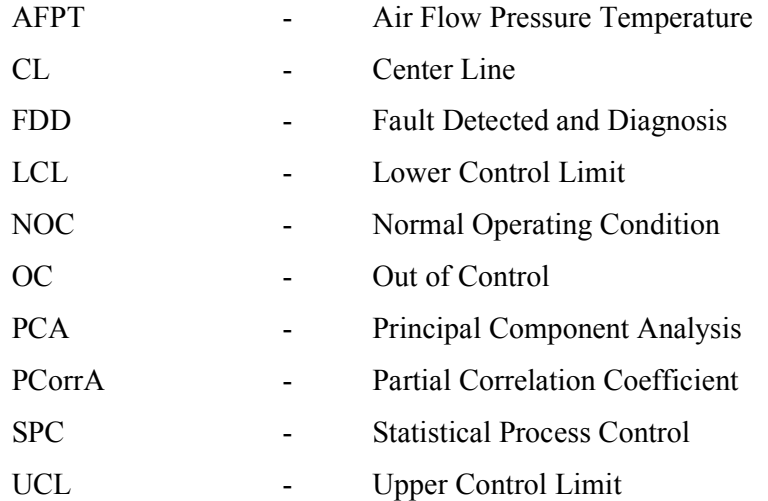

# **LIST OF APPENDICES**

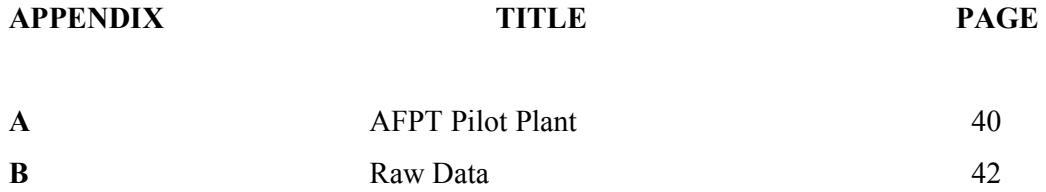

## **CHAPTER 1**

#### **INTRODUCTION**

#### **1.1. Research Background**

Industry technologies in chemical field are facing a lot of challenges. The industries have to keep sustainable production and at the same time increase or maintain within specified limits the quality specifications of the products. In addition, the whole production process has to operate at the minimum production of waste, minimum consumption of utilities, minimum cost of re-work and reprocessing. To achieve these targets, an alternative approach in chemical process has to initiate in order to detect and diagnose fault. Chemicals plants need to operate as fault free as possible because faults that present in a chemical process operation increase the operating cost due to products with undesired specifications, malfunction of plant equipment and instrumentation. More extremely serious are a gross accident such as explosion and fire. Venkat, et al.,(2003) mentioned that the petrochemical industry annually losses approximately \$20 billion due to poor management in abnormal detections events. Chen, et al., (2004) also highlighted that the US-based petrochemical industry could save up to \$10 billion annually if abnormal process behavior could be detected, diagnosed and appropriate dealt with. Therefore, monitoring strategy for early fault detection and diagnosis is extremely important not only from a production cost and the quality product viewpoints, but also for the safety in a process.

Purpose of this research is to build up Statistical Process Control (SPC) using historical data of processes in order to develop fault detection, diagnosis and control

tool. Statistical Process Control (SPC) can be applied to software development processes. A process has one or more outputs, as show in Figure 1. These outputs have measurable attributes or behaviors. SPC is based on the idea that these attributes have two sources of variation which natural (also known as common) and assignable (also known as special) causes. If the observed variability of the attributes of a process is within the range of variability from natural causes, the process is said to be under statistical control. When that variability exceeds the range to be expected from natural causes, one then identifies and corrects assignable causes.

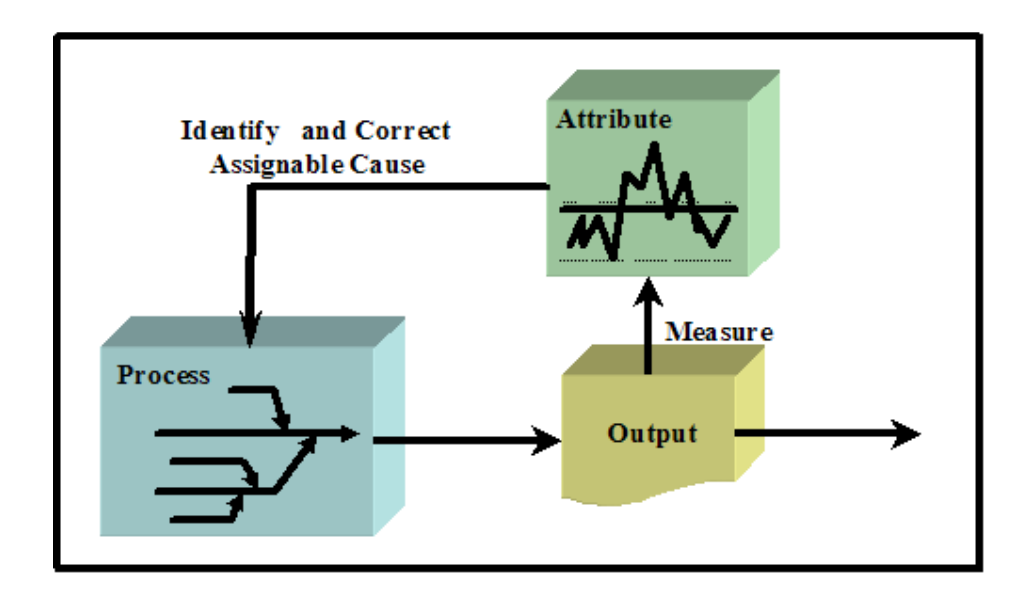

**Figure 1.1** Statistical Process Control

#### **1.2. Objective of the Research**

To develop control system identification using Statistical Process Control in order to detect abnormal situations early enough so that corrective action can be taken before the process is seriously upset and out of control.

#### **1.3. Scope of the Research**

There are several scope of study highlighted in this research in order to achieve the objectives:

- 1. An Air Flow Pressure Temperature AFPT pilot plant is used as a case study.
- 2. The behavior of the process is monitoring in order to perform fault detected and diagnosis FDD for the process operation. This can be done by development of Statistical Process Control SPC based on Air Flow Pressure Temperature AFPT pilot plant dynamic behavior
- 3. Selection of process variables of interest and key process variables:
	- Gas temperature and pressure are chosen as the process variables of interest
	- Key quality variable selected is process variable that are highly correlated with two selected quality variables of interest. The selected key process variable is gas density.
- 4 The correlation coefficient is develop between the quality variable(s) and the process variable(s)
- 5 Developing set of data at Normal Operation Condition (NOC) and Out of Control (OC) by using AFPT Pilot Plant simulation
- 6 The Shewhart Individual and Shewhart Range Chart are developed
- 7 The faulty condition is incorporated into the process in order to see the performance of the control chart to detect fault(s) .

#### **1.4. Rationale and Significance**

SPC chart is the most technically sophisticated tool to monitor and correlate the performance of any given process. The major benefit of this approach is that there is no need for a fundamental or causal model of the system. In chemical processes, data based approaches have been widely used for process monitoring, because it is often difficult to develop detailed physical model (Kano, et al., 2000). In

manufacturing, the primary focus of control charts is to bring the process back into control. In software, the product is also a focus. When a software process exceeds the control limits, rework is typically performed on the product. In manufacturing, the cost of stopping a process is high. In software, the cost of stopping is lower, and few shutdown and startup activities are needed (Jalote and Saxena, 2002). Control chart cannot control a process parameter, but it was a powerful diagnostic tool to see if the process upset. It can be used to change the process when fault occur but not the most efficient way to control process in real time. This approach only needs a good data collected from the simulation and the models should be quickly and easily perform.

## **CHAPTER 2**

### **LITERATURE REVIEW**

#### **2.1 Process Monitoring**

In chemical industrial plant, production process variables must be maintained within specified limits in order to ensure the plant operate properly. Distribution of key variables beyond these limits can have significant consequences for plant safety, product quality and plant profitability. Process monitoring plays a key role in ensuring that the plant performance satisfies the operating objectives. Generally, there are three highlighted objectives in process monitoring which are:

1. Routine Monitoring.

To ensure that process variables are within specified limits.

2. Detection and Diagnosis.

To detect an abnormal process operation and diagnose it root cause

3. Preventive Monitoring.

To detect an abnormal situations early enough in order to take corrective action before the process is out of control.

The traditional approach for process monitoring is used to monitor and verify that the process remains in specified limits. This limit checking technique is a standard feature of computer control systems and is widely used to validate measurements of process variables such as flow rate, temperature, pressure, and liquid level. Process variables are measured quite frequently with sampling periods that typically are much smaller than the process settling time. However, for most industrial plants, many important quality variables cannot be measured on-line. Instead, samples of the product are taken on an infrequent basis (e.g., hourly or daily) and sent to the quality control laboratory for analysis. (Seborg *et. al.,* 2004).

#### **2.2 Statistical Process Control, SPC**

Statistical Process Control (SPC) is an effective method of monitoring a process through the use of control charts. Kourti and MacGregor, (1996) mentioned that the objective of performing Statistical Process Control is to monitor the process over time in order to detect any unusual events allowing quality and process improvement and it is essential to be able to track the cause of an Out of Control (OC) signal. In order to ensure that process is operating at normal operating condition as required, faults must be detected, diagnosed and removed. These activities, and their management, are called as Statistical Process Control, SPC (Miletic *et al*., 2004). The major objective in SPC is to use process data and statistical techniques to determine whether the process operation is normal or abnormal. The SPC methodology is based on the fundamental assumption that normal process operation can be characterized by random variations about a mean value. If this situation exists, the process is said to be in a state of statistical control (or in control), and the control chart measurements tend to be normally distributed about the mean value. By contrast, frequent control chart violations would indicate abnormal process behavior or an out-of-control situation.

Statistical process control (SPC) involves using statistical techniques to measure and analyze the attribute in processes. Most often used for manufacturing processes, the intent of SPC is to monitor product quality and maintain processes to fixed targets. By collecting data from samples at various points within the process, variations in the process that may affect the quality of the end product or service can be detected and corrected. SPC only requires a good database of normal historical data, and the models of case study are quickly and easily build from this. SPC does not control the process but rather performs a monitoring function and gives signals for corrective action in the form of identification and removal the root cause of the

process abnormal behaviors. No matter how good or bad the design, SPC can ensure that the product is being manufactured as designed and intended. Thus, SPC will not improve a poorly designed product's reliability, but can be used to maintain the consistency of how the product is made and, therefore, of the manufactured product itself and its as-designed reliability. In contrast, SPC use statistical tools to observe the performance of the production process in order to predict significant deviations that may later result in rejected product. Apart from that, SPC also indicates when no action should be taken instead of action that should be taken in a process if an abnormal event occurs. Then, a search would be initiated to attempt to identify the root cause of the abnormal behavior. The root cause is referred to as assignable cause or the special cause while the normal process variability is referred to as common cause or chance cause.

#### **2.3 Definitions of Fault, Fault Detection and Fault Diagnosis**

 Generally, fault is deviations from the normal operating behavior in the process that are not due to disturbance change or set point change in the process. In other words fault in the process refers to degradation between 100% performance and complete failure. Himmelblau (1978) mentioned that the term fault is generally defined as a departure from an acceptable range of an observed variable or a calculated parameter associated with a process. This defines a fault as a process abnormality or symptom, such as high temperature in a reactor or low product quality and so on. The underlying causes of this abnormality, such as a failed coolant pump or a controller, are called the basic events or the root causes. The basic event is also referred to as a malfunction or a failure. Faults can be categorized into the following categories (Gertler, 1998):

1. Additive process faults

Unknown inputs acting on the plant, which are normally zero. They cause a change in the plant outputs independent of the known input. Such fault can be best described as plant leaks and load.

## 2. Multiplicative process faults

These are gradual or abrupt changes in some plant parameters. They cause changes in the plant outputs, which also depend on the magnitude of the known inputs. Such faults can be best described as the deterioration of plant equipment, such as surface contamination, clogging, or the partial or total loss of power.

3. Sensor faults

These are discrepancies between the measured and actual values of individual plant variables. These faults are usually considered additive (independent of the measured magnitude), though some sensor faults (such as sticking or complete failure) may be better characterized as multiplicative.

4. Actuator faults

These are discrepancies between the input command of an actuator and its actual output. Actuator faults are usually handled as additive though, some kind (such as sticking or complete failure) may be described as multiplicative.

 Fault detection is a monitoring process to determine the occurrence of an abnormal event in a process, whereas fault diagnosis is to identify its reason or sources. The detection performance is characterized by a number of important and quantifiable benchmarks namely:

1. Fault sensitivity

The ability of the technique to detect faults of reasonably small size.

2. Reaction speed

The ability of the technique to detect faults with reasonably small delay after their occurrence.

3. Robustness

The ability of the technique to operate in the presence of noise, disturbances and modeling errors, with few false alarms.

### **2.4 Normal Distribution**

Normal distribution plays a central role in SPC. The normal distribution is also known as the Gaussian distribution. Suppose that a random variable  $x$  has a normal distribution with a mean  $\mu$  and a variance  $\sigma^2$  denoted by  $N(\mu, \sigma^2)$ . The probability that  $x$  has a value between two arbitrary constant,  $a$  and  $b$ , is given by

$$
P(a < x < b) = \int_{a}^{b} f(x) \, dx \tag{2.1}
$$

Where  $f(x)$  is the probability density function for the normal distribution:

$$
f(x) = \frac{1}{\sigma\sqrt{2\pi}} \exp\left[-\frac{(x-\mu)^2}{2\sigma^2}\right] \tag{2.2}
$$

Where,

$$
Z = \frac{X - \mu}{\sigma}
$$

The following probability statements are valid for the normal distribution (Montgomery & Runger, 2003),

$$
P(\mu - \sigma < x < \mu + \sigma) = 0.6827
$$
\n
$$
P(\mu - 2\sigma < x < \mu + 2\sigma) = 0.9545
$$
\n
$$
P(\mu - 3\sigma < x < \mu + 3\sigma) = 0.9973 \tag{2.3}
$$

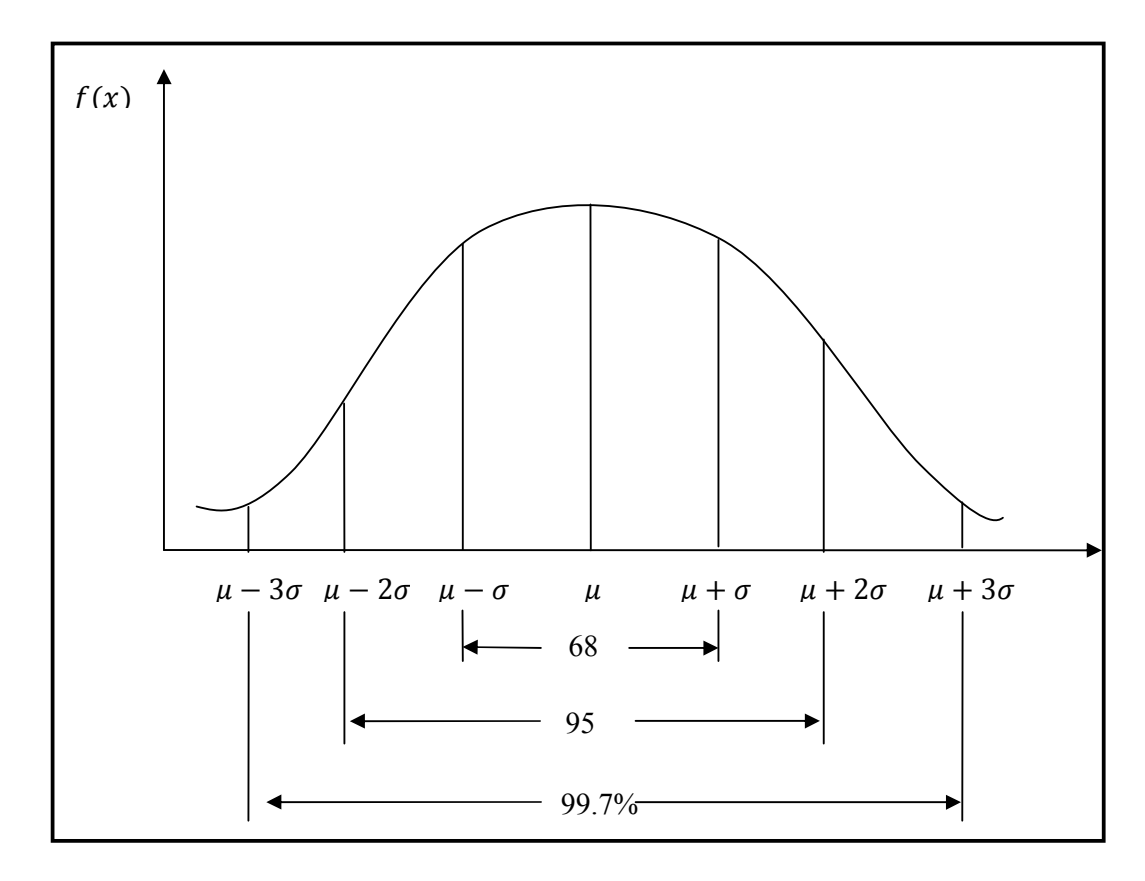

**Figure 2.1** Probabilities associated with normal distribution. (Montomery & Runger ,2003)

Where  $P(.)$  denotes the probability that  $x$  lies within the indicated range. A graphical interpretation of these expressions is shown in Figure 2.1 where each probability corresponds to an area under the  $f(x)$  curve. Equation 2.3 and Figure 2.1 show that if a random variable  $x$  is normally distributed there is a very high probability (0.9973) that a measurement lies within  $3\sigma$  of the mean  $\mu$ . This important result provides the theoretical basis for widely used SPC techniques

#### **2.5 Control Chart**

A primary tool used for SPC is the control chart, a graphical representation of certain descriptive statistics for specific quantitative measurements of the manufacturing process. These descriptive statistics are displayed in the control chart in comparison to their "in-control" sampling distributions. The comparison detects

any unusual variation in the manufacturing process, which could indicate a problem within the process. Several different descriptive statistics can be used in control charts and there are several different types of control charts that can test for different causes in order to achieve the desired specificity. Control charts are also used with product measurements to analyze process capability and for continuous process improvement efforts.

### **2.5.1 The S-Chart**

The main purpose of s chart is to determine whether the distribution for the process characteristic is stable or not. The s chart is an alternative to the R chart. Both of it have the same purpose: to estimate the process standard deviation and to determine whether it is in control. It seems more natural to estimate the process standard deviation with the sample standard deviation s than with the range R. In fact, when the population is normal, s is more precise estimate of the process standard deviation than is R, because it has a smaller uncertainty. Besides that, the computation of s involves all the measurements in each sample, while the computation of R involves only two measurements (the largest and the smallest). It turns out that the improvement in precision obtains with s as opposed to R increase as the sample size increases. It follow that the s chart is better choice, especially for larger sample sizes (greater than 5 or so).

## **2.5.2 The R Chart**

This chart controls the process variability since the sample range is related to the process standard deviation. The center line of the R chart is the average range. The R chart is normally used for numerical data that is captured in subgroups in some logical manner for example 3 production parts measured every hour. A special cause such as a broken tool will then show up as an abnormal pattern of points on the chart.

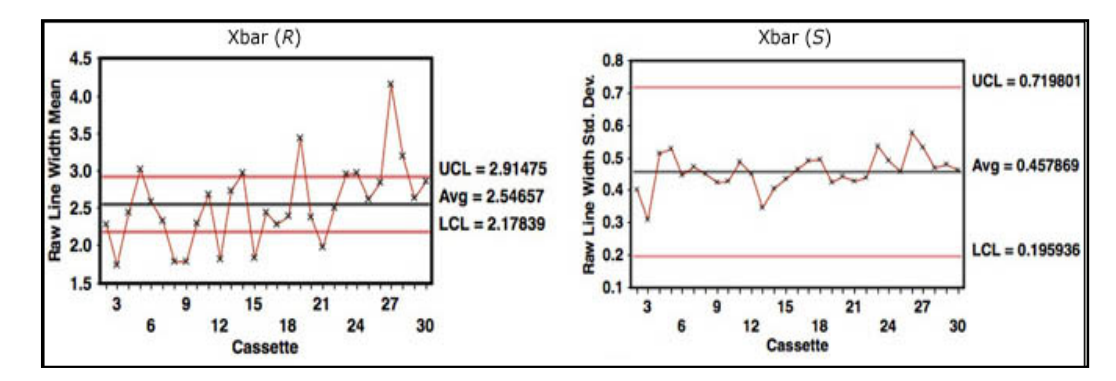

**Figure 2.2** Example of Xbar (R) Chart And Xbar (S) Chart

## **2.5.3** The  $\overline{X}$  Control Chart

There are several different kinds of control charts exist, each with its own strength such as Individual Shewhart, Cumulative Sum (CUSUM), Exponential Moving Average (EWMA), and Moving Average (MA) and Moving Range (MR). Among these chart, one of the most common is the  $\bar{x}$  chart, also known as the Shewhart  $\bar{x}$  Chart in honor of pioneering statistician, Walter Shewhart, who first developed it in the 1920s. The  $\bar{x}$  symbol is used in statistics to indicate the mean (average) of a set of sample values (for instance, product measurements taken in a quality control sample). For control charts the sample size is often quite small, such as just four or five units chosen randomly, but the sampling is repeated periodically. In a  $\bar{x}$  chart the average value of each sample is plotted and compared to averages of previous samples, as well as to expected levels of variation under a normal distribution.

The first step in build up a control chart is to select a set representative data for a period of time when the process operation is believed to be normal, mean that, when the process is in state of control. Suppose that these test data consist of N subgroups that have been collected on a regular basis (for example, hourly or daily) and that each subgroup consists of n randomly selected items. Let  $x_{ij}$  denote the *jth* measurement in the *ith* subgroup. Then, the subgroup sample means can be calculated:

$$
\bar{x}_i \triangleq \frac{1}{n} \sum_{j=1}^n x_{ij} \ (i = 1, 2, \dots, N) \tag{2.5}
$$

The grand mean  $\bar{x}$  is defined to be the average of the subgroup means:

$$
\bar{\bar{x}} \triangleq \frac{1}{N} \sum_{i=1}^{N} \bar{x}_i \tag{2.6}
$$

All control charts has three lines:

- 1. A centerline that provides the average line (values) of the process
- 2. An upper line called upper control limit drawn at a calculated distance above the centerline. Any point above the upper control limit indicates that the process is out of control and in danger of making an off-spec product.
- 3. A lower line called lower control limit on drawn at a calculated distance below the centerline. Any point below the centerline indicates that the process is out of control and in danger of making an off-spec product.

The general expressions for the control limits are

$$
UCL \triangleq T + c\widehat{\sigma}_{\widehat{x}} \tag{2.7}
$$

$$
LCL \triangleq T - c\widehat{\sigma}_{\bar{x}} \tag{2.8}
$$

Where  $\widehat{\sigma}_{\overline{x}}$  is an estimate of the standard deviation for  $\overline{x}$  and  $c$  is a positive integer; typically,  $c = 3$ . The choice of  $c = 3$  and Equation 2.3 imply in that the measurement will lie within the control chart limits 99.73% of the time, for normal operation. The target T is usually specified to be either  $\bar{x}$  or the desired value of  $\bar{x}$ .

The estimated standard deviation  $\widehat{\sigma}_{\bar{x}}$  can be calculated from the subgroups in the test data by two methods, first, the standard deviation approach, and second the range approach (Montgomery & Runger, 2003). By definition, the range R is the difference between maximum and minimum values. Historically, the R approach has been emphasized because R is easier to calculate then s, and advantage for hand calculations. However, the standard deviation approach is preferred because it uses all of the data, instead of only two points in each subgroup. It also has the advantage

of being less sensitive to outliers (bad data points). However for small values of n the two approaches tend to produce similar control limits (Ryan, 2000). In this research, the standard deviation approach will only consider. The average sample standard deviations  $\bar{s}$  for N subgroups is:

$$
\bar{s} \triangleq \frac{1}{N} \sum_{i=1}^{N} S_i \tag{2.9}
$$

Where the standard deviation for the  $ith$  subgroup is

$$
\bar{s} \triangleq \sqrt{\frac{1}{n-1} \sum_{j=1}^{n} (x_{ij} - \bar{x}_i)^2}
$$
 (2.10)

If the *x* data are normally distributed, then  $\widehat{\sigma}_{\overline{x}}$  is related to  $\overline{s}$  by

$$
\widehat{\sigma}_{\bar{x}} = \frac{1}{c_4 \sqrt{n}} \bar{s} \tag{2.11}
$$

Figure 2.2 show the example of the control chart. From that chart the abnormality of the process occur at data point for sample number 13. Mean that, at that point the process in out of control condition. Apart from that, the range of the normal operating condition lies between upper control limit and lower control limit by calculate the range with the equation as mention before this.

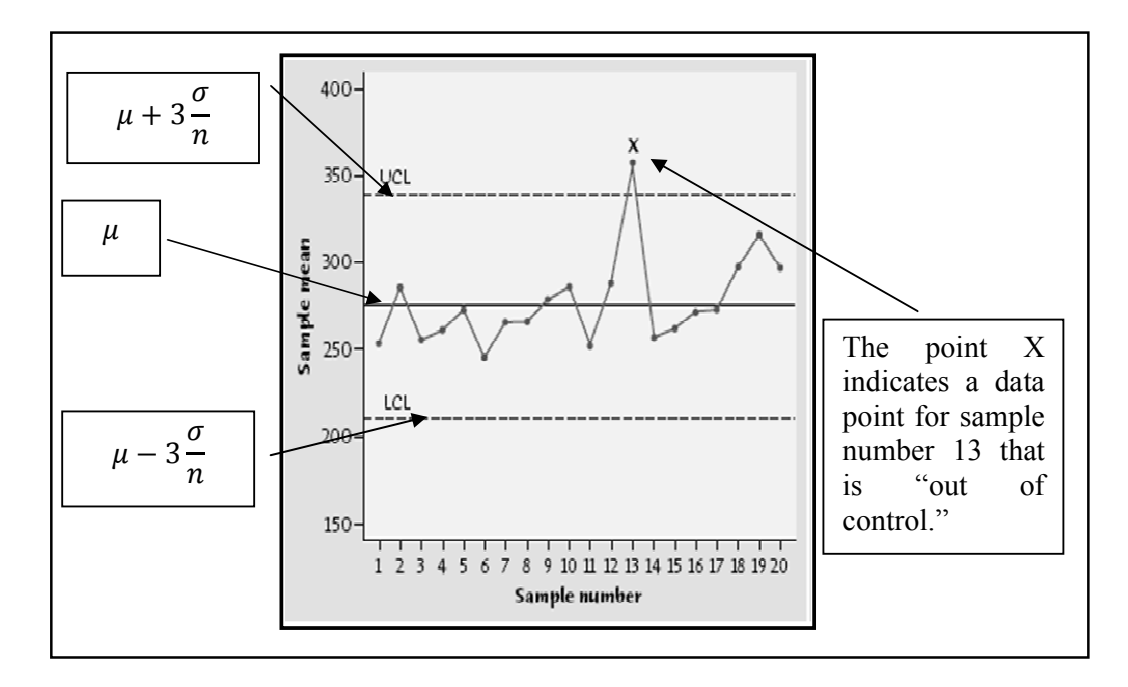

**Figure 2.3** Example of Control Chart

#### **2.6 Correlation Coefficient**

In probability theory and statistics, correlation (often measured as a correlation coefficient) indicates the strength and direction of a linear relationship between two random variables. The correlation coefficient a concept from statistics is a measure of how well trends in the predicted values follow trends in past actual values. It is a measure of how well the predicted values from a forecast model "fit" with the real-life data

The correlation coefficient is a number between 0 and 1. If there is no relationship between the predicted values and the actual values the correlation coefficient is 0 or very low (the predicted values are no better than random numbers). As the strength of the relationship between the predicted values and actual values increases so does the correlation coefficient. A perfect fit gives a coefficient of 1.0. Thus the higher the correlation coefficient the better is performance of the process.

1. Positive correlation:

If x and y have a strong positive linear correlation, r is close to  $+1$ . An r value of exactly +1 indicates a perfect positive fit. Positive values indicate a relationship between x and y variables such that as values for x increase, values for y also increase.

2. Negative correlation

If x and y have a strong negative linear correlation, r is close to -1. An r value of exactly -1 indicates a perfect negative fit. Negative values indicate a relationship between x and y such that as values for x increase, values for y decrease.

3. No correlation

If there is no linear correlation or a weak linear correlation, r is close to 0. A value near zero means that there is a random, nonlinear relationship between the two variables

Note that the correlation, r is a dimensionless quantity which is does not depend on the units employed. A perfect correlation of  $\pm 1$  occurs only when the data points all lie exactly on a straight line. If  $r = +1$ , the slope of this line is positive. If r  $= -1$ , the slope of this line is negative. A correlation greater than 0.8 is generally described as strong, whereas a correlation less than 0.5 is generally described as weak. These values can vary based upon the "type" of data being examined. A study utilizing scientific data may require a stronger correlation than a study using social science data.

#### **2.7 Outliers**

Sometimes a sample may contain a few points that a much larger or smaller than the rest. Such points are called outliers. Sometimes outliers result from data entry errors; for example, a misplaced decimal point can result in a value that is an order of magnitude different from the rest. Outliers should always be scrutinized, and any outliers that are found to result from an error should be corrected or discarded. Not all outliers are errors. Sometimes a population may contain a few values that are much different from the rest, and the outliers in the sample reflect this fact. Outliers are real problem for data analysis. An outlier should not be deleting, however, unless there is reasonable certainty that is results from an error.

## **CHAPTER 3**

### **METHODOLOGY**

#### **3.0 Introduction**

The research work was used Air Flow Pressure Temperature Pilot Plant as a study unit operation. The monitoring purpose of this pilot plant is to run the AFPT Pilot Plant at various manipulated condition. First and foremost, the unit was run at nominal condition until it will reach steady state. At this condition, the data will be collected for further analysis of process behavior. In this chapter, the methodologies of the experiment are discussed.

#### **3.1. Variable Selection for Process Monitoring**

 First part in initiate Statistical Process Control for Fault Detection and Diagnose purpose is indentifying the variables take part. Generally, SPC variable can be categorized into two which quality variables and process variables. For this research process variables consist of temperature, pressure and gas flow rate and the quality variable is density. Control gas density can be conducted by controlling pressure or temperature, because based on PVT gas correlation; gas density is a function of P and T.

 Data for both quality variable and process variables were generated from the Air Flow Pressure Temperature Pilot Plant. Normal correlation coefficient is calculated to analyze these variables quantitatively. Variables which have correlation coefficient greater than 0.05 were selected for fault analysis process. Correlation coefficient which is less than 0.05 is considered small. Changes in process variables which have small correlation coefficient do not affect quality variables significantly. Using small correlation coefficient can cause the control limits for process variables become wider.

#### **3.2 Normal Operating Condition (NOC) Data Selection**

SPC depends on formation of a statistical model based on historical process data to establish normal operating behavior. The historical data is also known as Normal Operating Condition (NOC), where data is collected when the process is in statistical control or quality variables remain close to their desired values. This is the most important step in SPC methodology since it is used to predict the future behavior of the process. The normal distribution plays an important role in the analysis of random signals for a number of reasons (Gertler, 1998):

- 1. Many random physical processes can be rather accurately characterized by the normal distribution.
- 2. The behavior of variables representing the combined effect of a large number of phenomena approaches the normal distribution.
- 3. The normal distribution is relatively simple to handle mathematically

The visual appearance of the normal distribution is a symmetric or bell shaped curve. A histogram plot is used to show the distribution of data values. Other parameters such as skewness and kurtosis were determined to measure the symmetry of the data around the sample mean and the outlier-prone of a distribution respectively. If skewness is negative, the data are spread out more to the left of the mean than to the right and vice versa. The skewness of the normal distribution given data (or any perfectly symmetric distribution) is zero. The kurtosis of the normal distribution is 3 for distribution having 99.73 percent of its data fall between the limits of  $\pm$  3 standard deviations from the mean. Distributions that are more outlierprone than the normal distribution have kurtosis greater than 3 while distributions that are less outlier-prone have kurtosis less than 3. If we assume that the data exhibit a normal distribution, these control limits will capture 99.74 percent of the normal variation.

#### **3.3 Correlation Coefficients**

 The generated NOC data will be subjected to for the correlation coefficients between the selected process variables with the selected quality variable. The standardized NOC data is used to build the linear relationship between quality variable and process variables. If the model is used for monitoring, linear model is sufficient to describe process fluctuation around an operating point (MacGregor and Kourti, 1995). The correlation coefficient a concept from statistics is a measure of how well trends in the predicted values follow trends in past actual values. It is a measure of how well the predicted values from a forecast model "fit" with the reallife data.

The correlation coefficient is a number between 0 and 1. If there is no relationship between the predicted values and the actual values the correlation coefficient is 0 or very low (the predicted values are no better than random numbers). As the strength of the relationship between the predicted values and actual values increases so does the correlation coefficient. A perfect fit gives a coefficient of 1.0. Thus the higher the correlation coefficient the better is performance of the process.

$$
Correlation, C_{ij} = \frac{(N \sum XY) - (\sum X)(\sum Y)}{\sqrt{(N \sum X^2 - (\sum X)^2)((N \sum Y^2 - (\sum Y)^2))}}
$$
(3.1)

Where,

 $N =$  Number of values or elements

 $X =$  First Score

 $Y = Second Score$ 

 $\Sigma XY = Sum$  of the product of first and Second Scores

 $\Sigma X$  = Sum of First Scores

 $\Sigma Y =$  Sum of Second Scores

 $\Sigma X2$  = Sum of square First Scores

 $\Sigma$ Y2 = Sum of square Second Scores

#### **3.4 Control Limit for Control Chart**

The control limits of SPC chart is determined based on the correlation between quality variables and process variable. SPC chart consists of two control limits, which are upper limits and lower limits. The upper line will be the limit for the point greater than target value and the lower line for the point less than target value. These limits are calculated based on the standardized NOC data, which represent the desired process operation. Standardized data results of all variables have zero mean and standard deviation of equal to one. The control limit is determined so that the number of samples outside the control limits is 0.27% of the entire samples. Many authors in literature used Shewhart chart with 3 standard deviation limits (Woodall, 2000; Kahn *et al*., 1996; Montgomery, 1996; Oakland, 1996). Experience shows 3 standard deviation limits to be the most effective scheme and seems to be an acceptable economic value (Woodall, 1996). The choice of size 3 standard deviation control limits gives a balance between statistical theory and practical experience (Kahn *et al*., 1996).

#### **3.4.3 The Individual Shewhart Chart**

In the s chart, the center line and the  $3\sigma$  upper and lower control limits are given by

$$
3\sigma \text{ upper limit} = B_4 \bar{s}
$$
\n
$$
\text{Center Line} = \bar{s}
$$
\n
$$
3\sigma \text{ lower limit} = B_3 \bar{s}
$$
\n
$$
(3.2)
$$

Where,

$$
s = Standard\ deviation
$$

The values  $B_4$  and  $B_3$  depend on the sample size.

#### **3.4.4 The Shewhart Range Chart**

To compute the control limits we need an estimate of the true, but unknown To compute the control limits we need an estimate of the true, but unknown<br>standard deviation  $w = \frac{R}{\sigma}$ . This can be found from the distribution of  $w = \frac{R}{\sigma}$ . (assuming that the items that we measure follow a normal distribution). The standard (assuming that the items that we measure follow a normal distribution). The standard deviation of *W* is  $d_3$ , and is a known function of the sample size, *n*. It is tabulated in many textbooks on statistical quality control.

Therefore since  $R = W\sigma$ , the standard deviation of R is  $\sigma_R = d_3\sigma$ . But since the true r is unknown, we may estimate  $\sigma_R$  by

$$
\hat{\sigma}_R = d_3 \frac{\bar{R}}{d_2} \tag{3.3}
$$

As a result, the parameters of the R chart with the customary 3-sigma control limits are

the parameters of the *R* chart with the customary 3-sigma control limits  
\n
$$
UCL = \overline{R} + 3\hat{\sigma}_R = \overline{R} + 3\hat{\sigma}_R \frac{\overline{R}}{d_2}
$$
\n
$$
Center Line = \overline{R}
$$
\n
$$
LCL = \overline{R} - 3\hat{\sigma}_R = \overline{R} - 3\hat{\sigma}_R \frac{\overline{R}}{d_2}
$$
\n(3.4)

As was the case with the control chart parameters for the subgroup averages, As was the case with the control chart parameters for the s<br>defining another set of factors will ease the computations, namely:

$$
D_3 = 1 - 3 \frac{d_3}{d_2}
$$
  

$$
D_4 = 1 + 3 \frac{d_3}{d_2}
$$
 (3.5)

Where,

$$
UCL = \overline{R}D_4
$$
  
Center Line =  $\overline{R}$   

$$
LCL = \overline{R}D_3
$$
 (3.6)

The factors  $D_3$  and  $D_4$  depend only on  $n$ , and are tabled below.

| $\mathbf n$    | A <sub>2</sub> | $D_3$          | $D_4$ |
|----------------|----------------|----------------|-------|
| $\overline{2}$ | 1.880          | $\theta$       | 3.267 |
| 3              | 1.023          | $\overline{0}$ | 2.575 |
| $\overline{4}$ | 0.729          | $\mathbf{0}$   | 2.282 |
| 5              | 0.577          | $\Omega$       | 2.115 |
| 6              | 0.483          | $\theta$       | 2.004 |
| $\tau$         | 0.419          | 0.076          | 1.924 |
| 8              | 0.373          | 0.136          | 1.864 |
| 9              | 0.337          | 0.184          | 1.816 |
| 10             | 0.308          | 0.223          | 1.777 |

**Table 3.1:** Factors for Calculating Limits for  $\bar{X}$  and R Charts

In general, the range approach is quite satisfactory for sample sizes up to around 10. For larger sample sizes, using subgroup standard deviations is preferable. For small sample sizes, the relative efficiency of using the range approach as opposed to using standard deviations is shown in the Table 3.1.

#### **3.5 Generated Out of Control, OC data**

In order to see the performance of SPC charts, some faults which were detected and diagnosed had been imbedded into simulated Air Flow Pressure Temperature Pilot Plant. The model was run at steady state condition. The faulty conditions were introduced into the process variables *(T, P, F)* in order to caused the desired quality variables (*Density*) statistics fell beyond the control limits. The Out of Control, OC data were collected during this condition and will be diagnosed and corrected. From that OC data, the fault of the process will be detected and corrected after that.

**3.6 A Procedure to Establish Shewhart Individual and Shewhart Range Chart** 

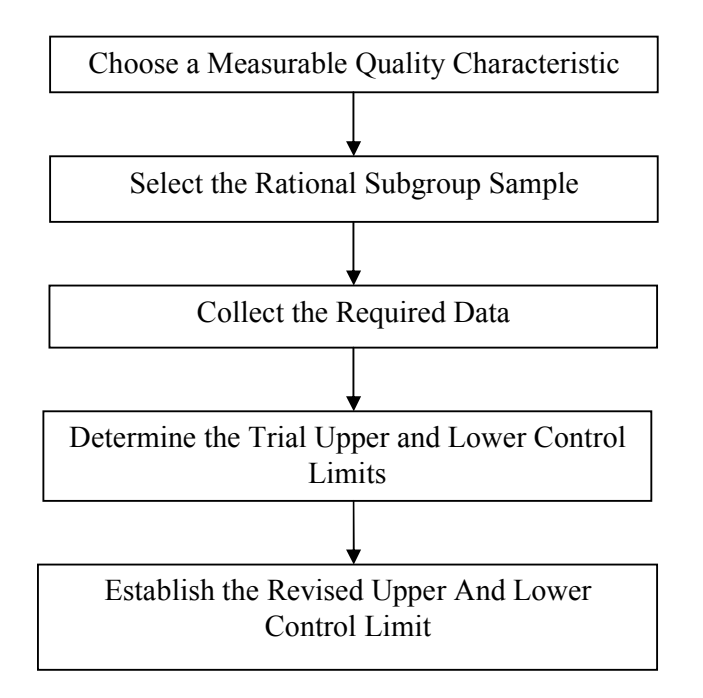

# **3.7 Summary of Research Methodology**

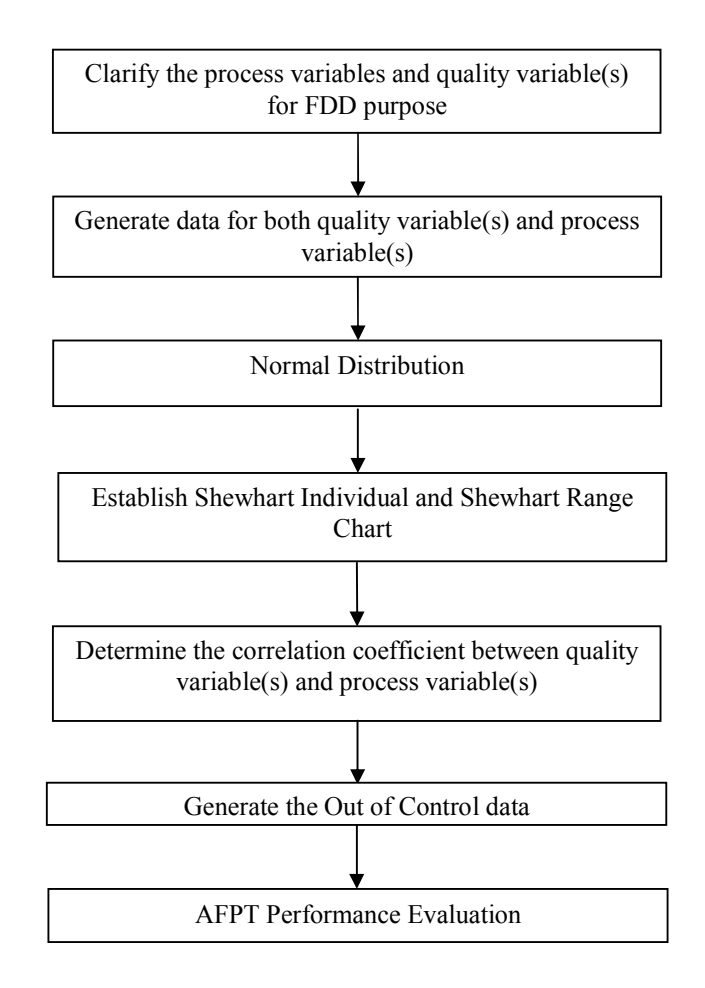

### **CHAPTER 4**

### **RESULTS AND DISCUSSIONS**

#### **4.1 Normal Operating Condition**

A set of historical data for both quality variables and process variables was generated from the Air Flow Pressure Temperature Pilot Plant. Each variable consist of 1166 observations during normal operating condition. Before start the process, PID controller was set at default. Then the data was generated at setting Temperature 100°C and setting Pressure 15 psia. Meanwhile the quality variable which is density will be calculated by using real gas law equation. Figure 4.1 show the process variable for pressure, temperature and density.

From the Figure 4.1, the blue pattern indicates process variable trend line meanwhile the red pattern is representing set point setting. From the pressure chart, the process was set at 15 psia and the process trend line will tries to achieve the set point. Blue trend line for this chart is approaching the set point show the process to achieve this set point. For temperature chart, the process was set at 100°C and for density chart  $0.903 \text{ kg/m}^3$ .

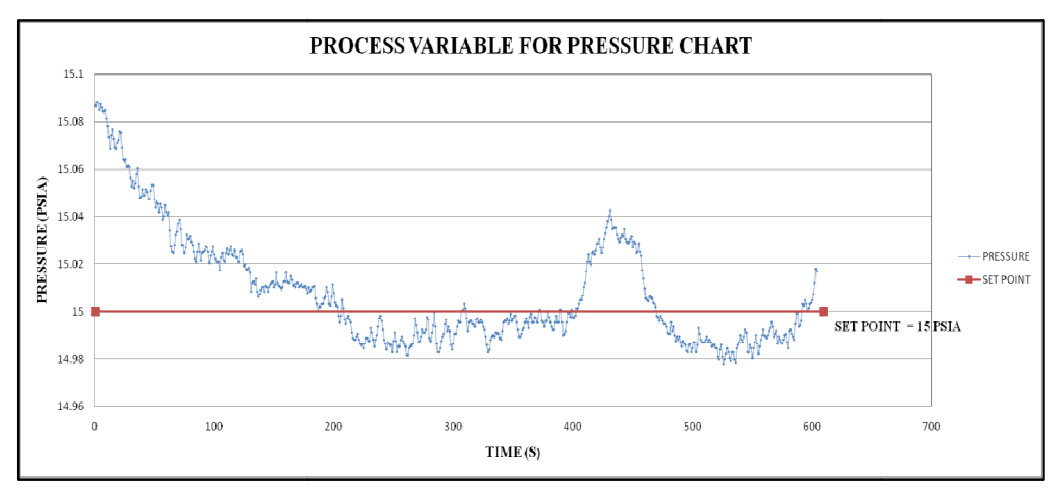

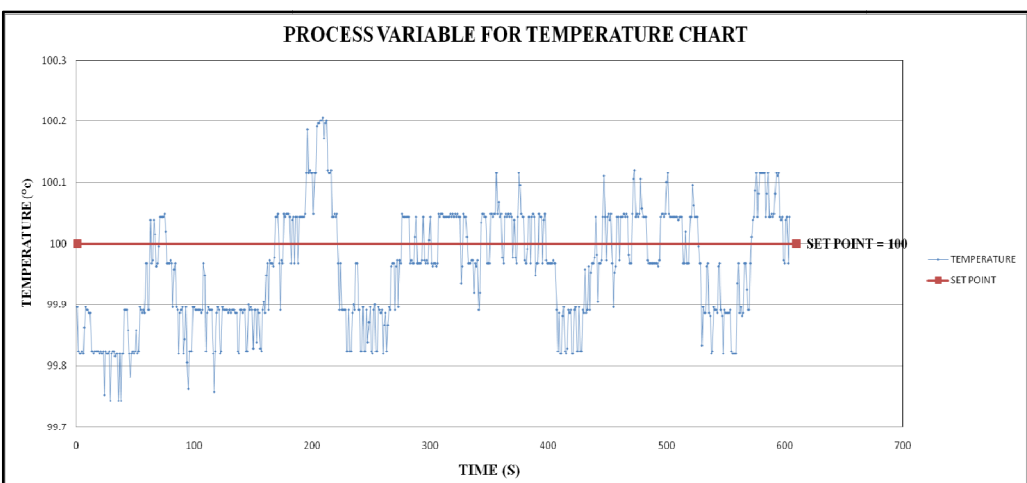

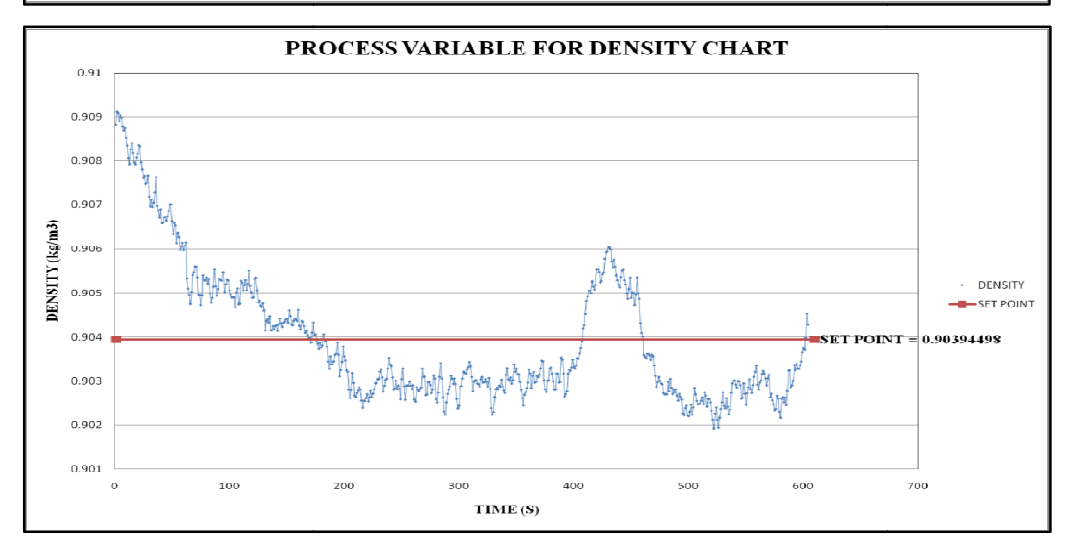

Figure 4.1: Process Variable for Pressure, Temperature and Density

### **4.2 Normal Distribution**

Based on the Figure 4.2, the data to construct this histogram is normally distributed and acceptable for further analysis to construct the control chart. The first histogram (a) indicates the normal distribution for Temperature process data. Meanwhile, histogram (b) and (c) indicates normal distribution process data for pressure and density respectively. One of the purpose why normal distribution data should be initiate first before construct the control chart is to discarded the outlier of the data. the normal distribution for Temperature process data.<br>
(c) indicates normal distribution process data for<br>
ectively. One of the purpose why normal distribution data<br>
ore construct the control chart is to discarded the outl

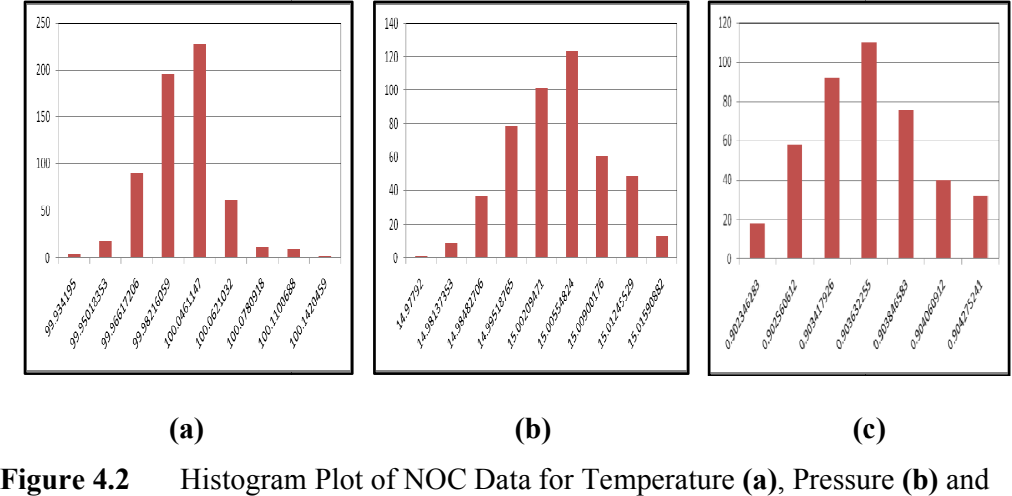

Density **(c)**

All of the calculation for normal distribution was carried out by using EXCEL spread sheet. The calculation also can use MATLAB programmed in order EXCEL spread sheet. The calculation also can use MATLAB programmed in order<br>to discard the outlier within the historical data. After the normal distribution was carried out, the next step is to construct the control chart from the data selected. distribution was carried out by<br>can use MATLAB programmed in<br>data. After the normal distribution<br>control chart from the data selected.

## **4.3 Control Chart**

The control chart will be constructing for each process variables and quality variable. For each variables there are two types of the control chart will be construct which is Shewhart individual chart or X bar chart when Standard deviation is used and Shewhart range chart or R chart. The performance of process on AFPT will be test on this chart at normal operating condition. At the same time, the fault will be detected by using these two charts.

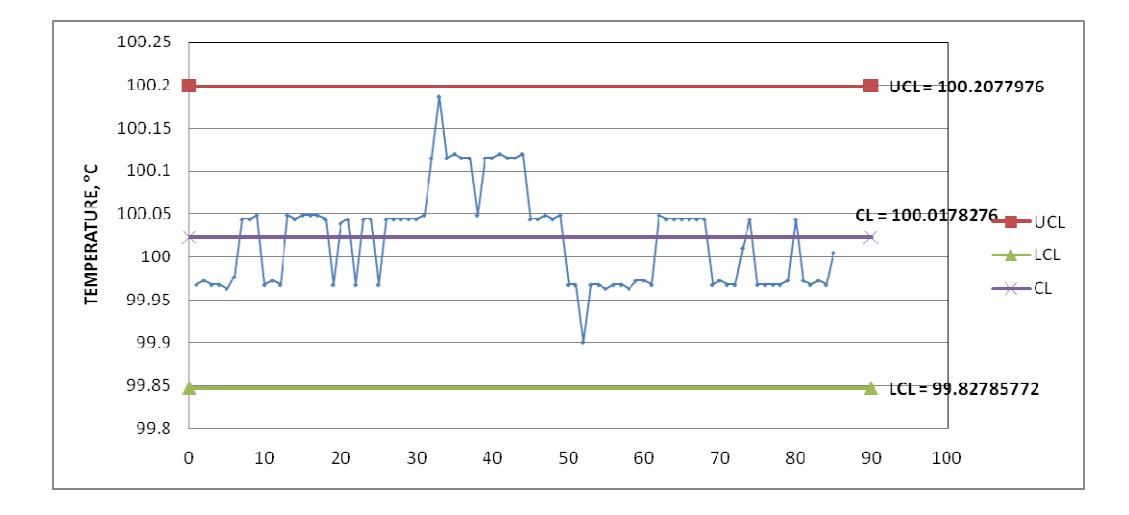

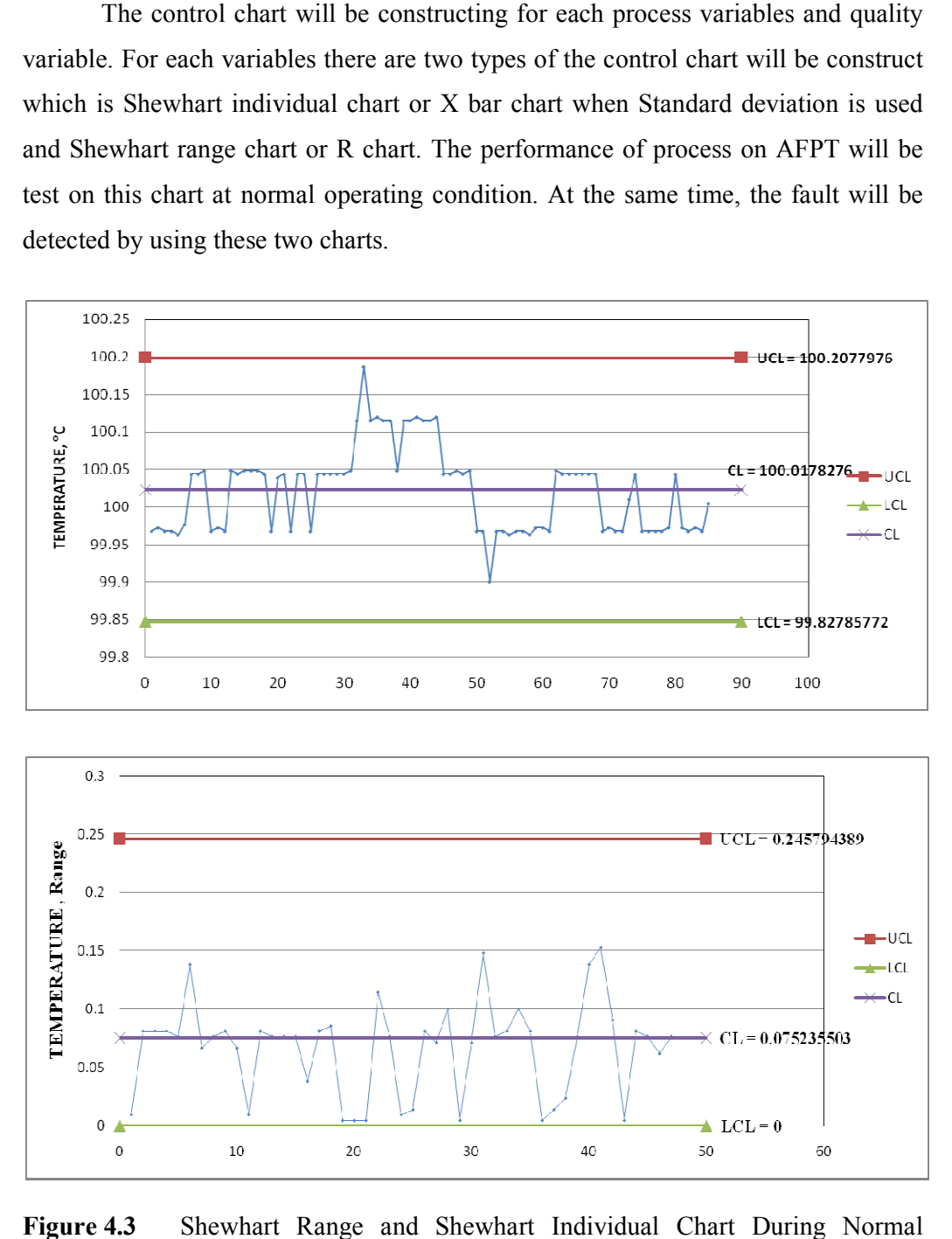

Figure 4.3 Shewhart Range and Shewhart Individual Chart During Normal Condition

Figure 4.3 show process attribute for temperature variable at normal operating condition. By using the historical data the UCL, LCL and CL was calculated by using Equation 2.4 for individual chart and Equation 2.5 for range chart. For range chart, the range of set data was calculated by subtracts the maximum data with the minimum data and each set of data consists of 5 historical data. Meanwhile, for individual chart all of the data will be used in order to calculate the standard deviation and from that value, the limit for this chart will be calculated.

After carried out the calculation, for individual chart, the value of Center Line is 100.018 °C. The UCL and LCL value are  $\pm$ 0.1899 from the Center Line. As for range chart, the value of Center Line is 0.0752 and as for UCL and LCL is 0.246 and 0 respectively. From these two charts we can observe that the position of Center Line is different in term of gap between the limit. The limit for individual chart has same size of gap between CL and UCL and LCL while the range chart has deferent size of gap which the gap between CL and UCL is quite large compare to the gap between CL and LCL. From this observation, the shewhart individual has capabilities to detect the cause of changes when there is shift in mean. As for shewhart range, this chart only can detect when there is shift in variability of the process.

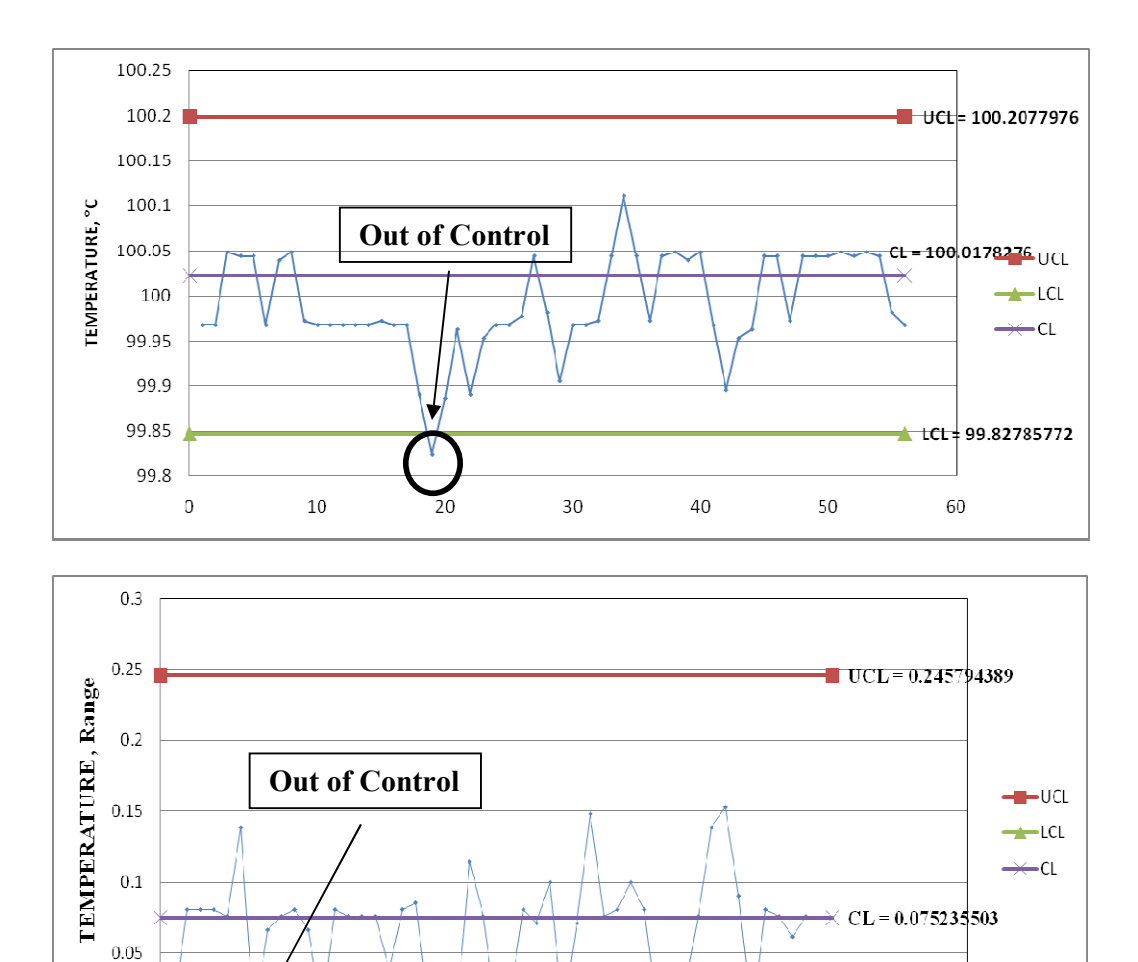

Figure 4.4 Shewhart Range and Shewhart Individual Chart for Temperature During Faulty Condition

 $30$ 

 $40$ 

 $\bf 0$  $\mathbf{0}$ 

 $10$ 

 $20$ 

 $\triangle$  LCL= $\theta$ 

60

50

Faulty Condition<br>Figure 4.4 show process attribute for temperature variable at normal operating condition when there is a fault. From the shewhart individual chart, we can operating condition when there is a fault. From the shewhart individual chart, we can<br>see that fault or out of control condition was detected and occurs at data point number 19. As for shewhart range, the fault was detected at a data point number 7. After the fault was being detected, the process to find cause of fault and diagnose it After the fault was being detected, the process to find cause of fault and diagnose it will be initiated. This fault will be corrected when the cause of this variability was found out.

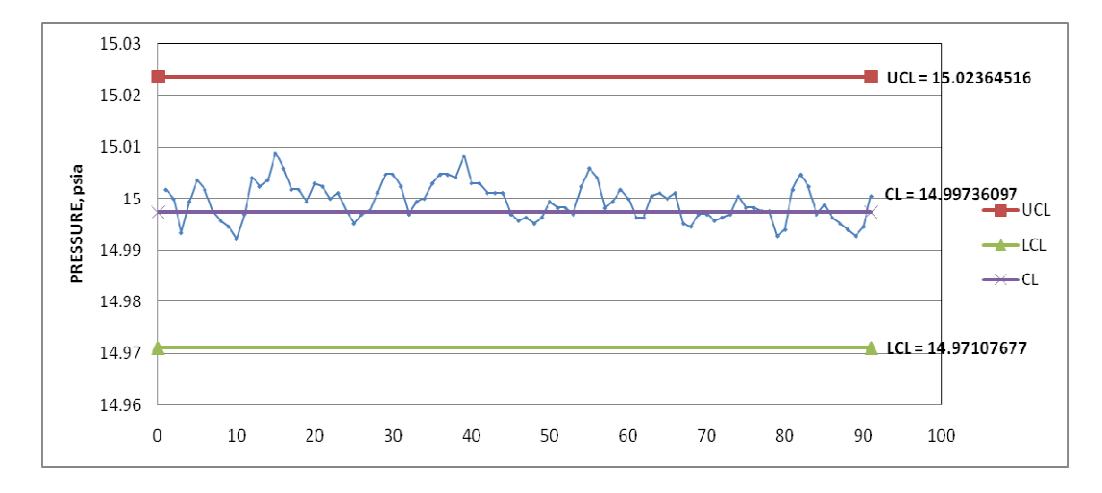

Figure 4.5 Shewhart Range and Shewhart Individual Chart for Pressure During Normal Condition

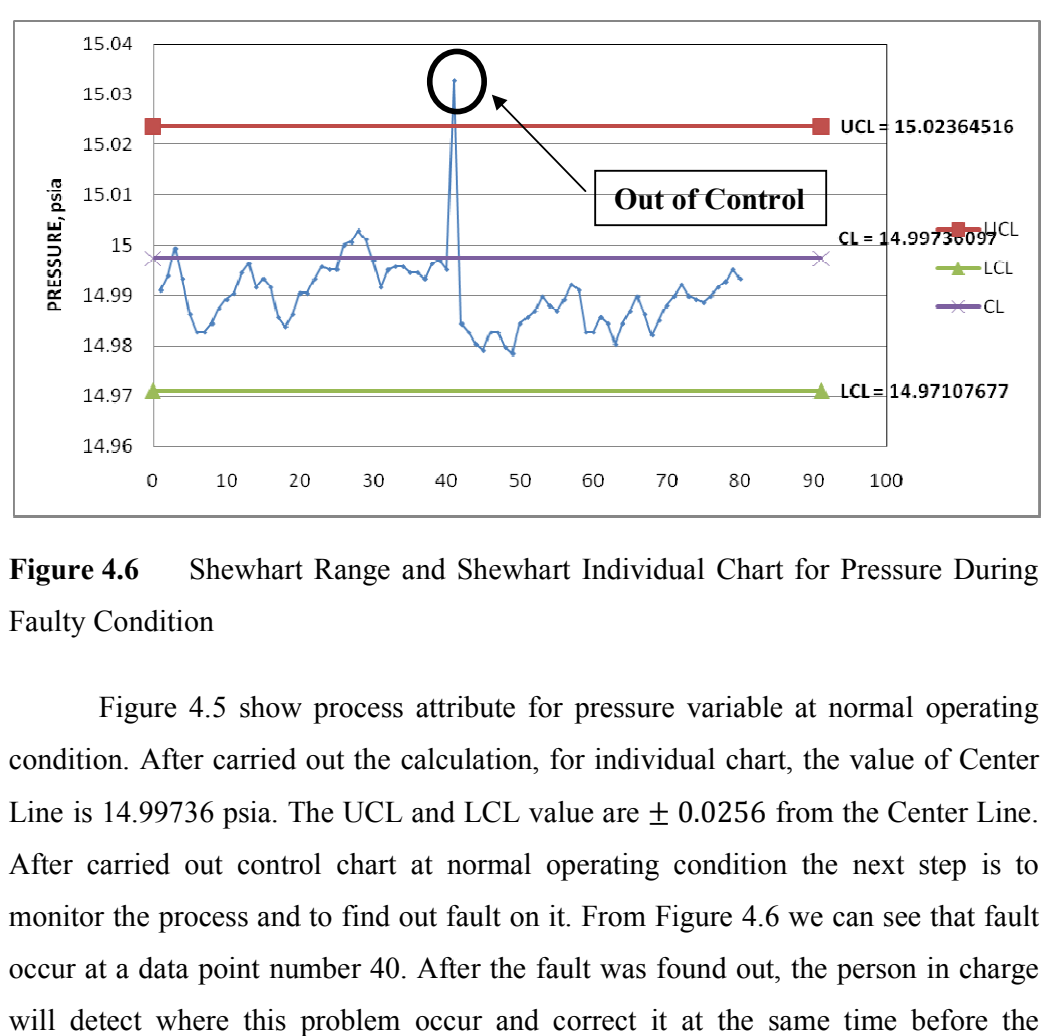

Figure 4.6 Shewhart Range and Shewhart Individual Chart for Pressure During Faulty Condition

Figure 4.5 show process attribute for pressure variable at normal operating<br>on. After carried out the calculation, for individual chart, the value of Center condition. After carried out the calculation, for individual chart, the value of Center Line is 14.99736 psia. The UCL and LCL value are  $\pm$  0.0256 from the Center Line. After carried out control chart at normal operating condition the next step is to monitor the process and to find out fault on it. From Figure 4.6 we can see that fault occur at a data point number 40. After the fault was monitor the process and to find out fault on it. From Figure 4.6 we can see that fault occur at a data point number 40. After the fault was found out, the person in charge will detect where this problem occur and correct it at the same time before the process become worse. fraces attribute for pressure variable at normal operating<br>t the calculation, for individual chart, the value of Center<br>UCL and LCL value are  $\pm$  0.0256 from the Center Line.<br>chart at normal operating condition the next

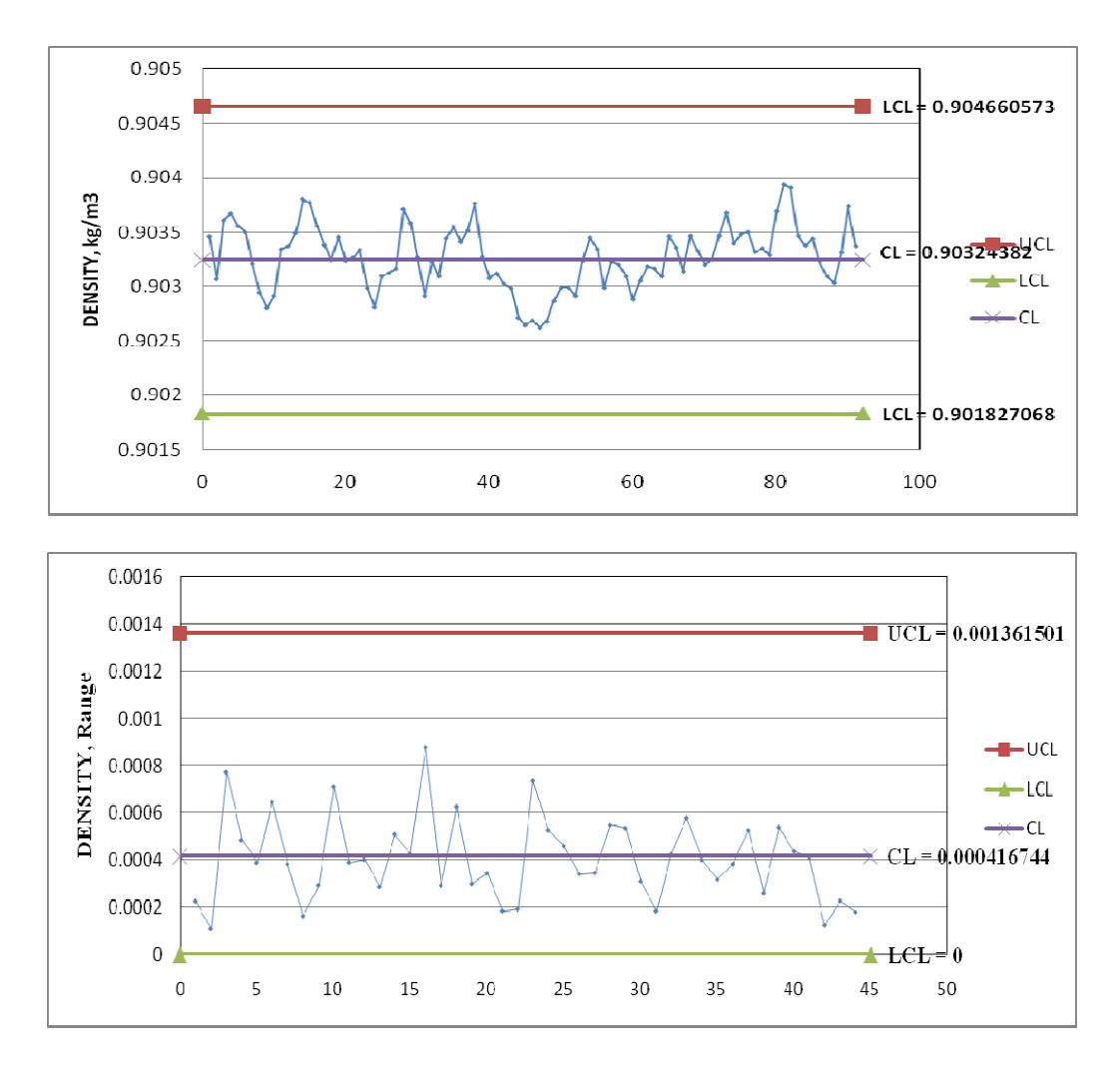

Figure 4.7 Shewhart Range and Shewhart Individual Chart for Density During Normal Condition

Figure 4.7 show control chart for quality variable which is density at normal operating condition. From the control chart above the value of Center Line for Shewhart individual is 0.903 kg/m<sup>3</sup> while the value of UCL and LCL was  $\pm$  0.0014. As for shewhart range chart, the process will be approach Center Line which is at 0.0000417. The UCL and LCL for this chart is 0.001361 and 0 respectively. The 0.0000417. The UCL and LCL for this chart is 0.001361 and 0 respectively. The entire shewhart range chart has LCL value equal to zero. This is because from the As for shewhart range chart, the process will be approach Center Line which is at 0.0000417. The UCL and LCL for this chart is 0.001361 and 0 respectively. The entire shewhart range chart has LCL value equal to zero. This arrange in every subgroup.

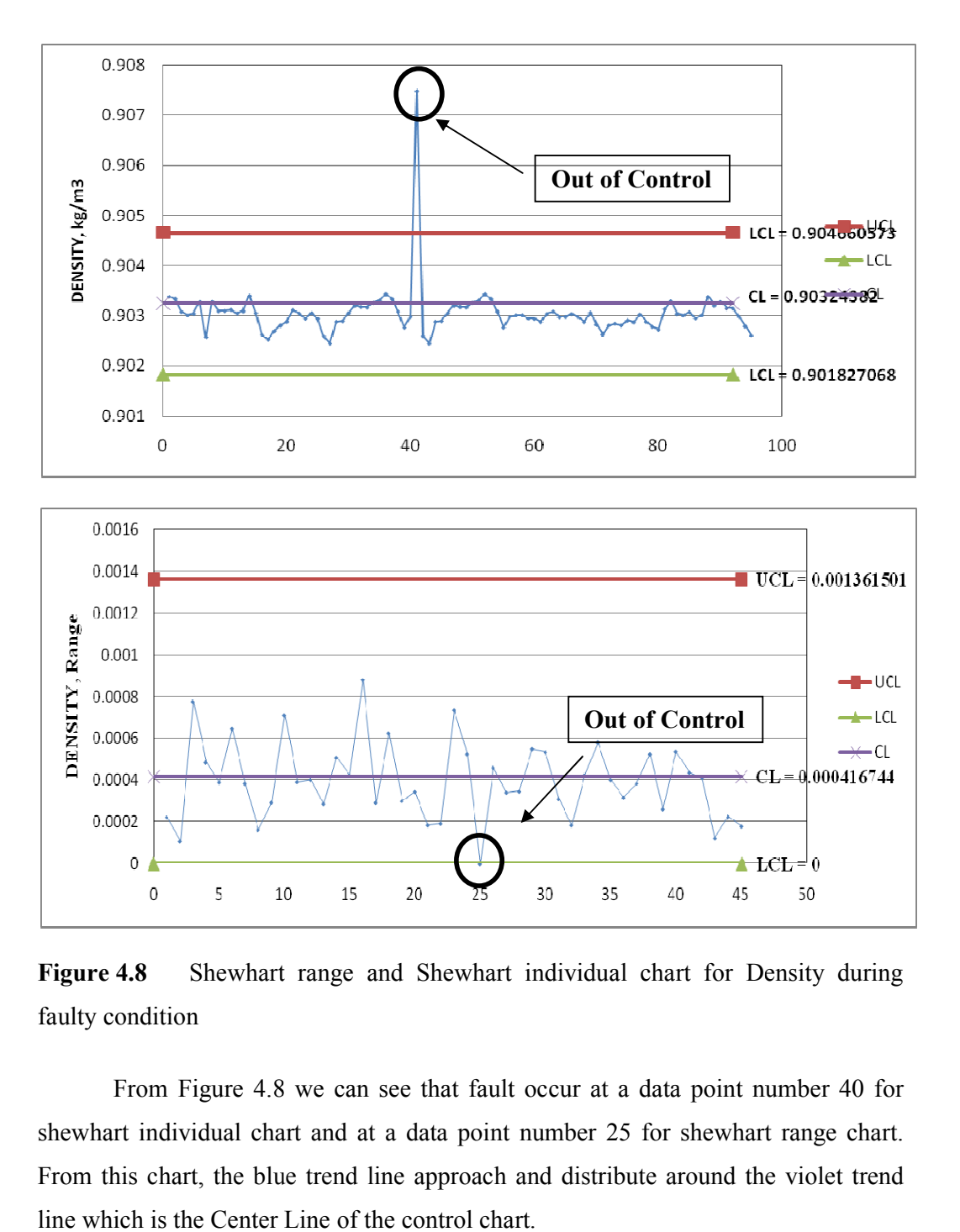

Figure 4.8 Shewhart range and Shewhart individual chart for Density during faulty condition

From Figure 4.8 we can see that fault occur at a data point number 40 for shewhart individual chart and at a data point number 25 for shewhart range chart. From this chart, the blue trend line approach and distribute around the violet trend line which is the Center Line of the control chart.

## **4.4 Correlation Coefficient**

The calculation for correlated between process variables which are temperature and pressure and quality variables which is density was carried out by using Equation 3.1. Summarize of correlation coefficient between these variable is show in Table 4.1.

## **Table 4.1:** Summarizing of Correlation Coefficient

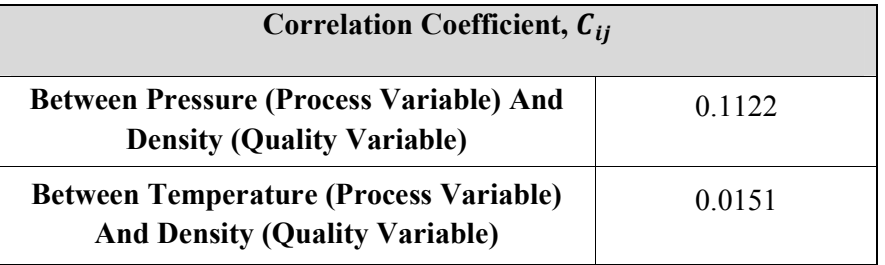

#### **4.5 Improved Statistical Process Control**

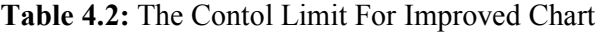

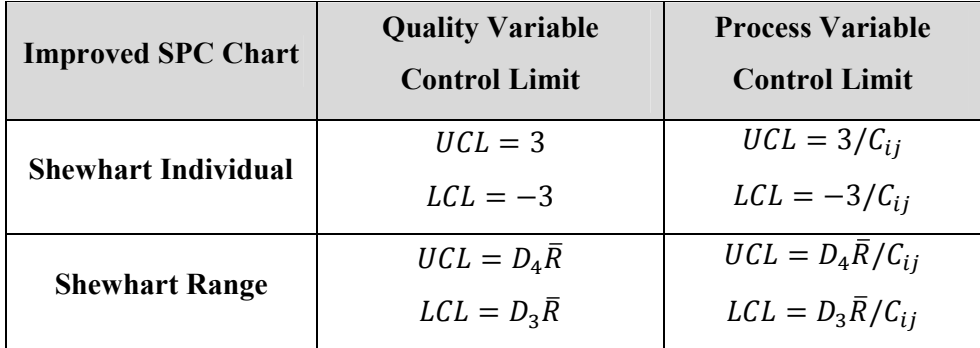

After carried out correlation coefficient calculation, the new control chart for process variable which is temperature will be constructing by using equation on Table 4.2. From the UCL and LCL new calculation for each chart, the gap between UCL and LCL limit to the Center Line become wider and this make the control chart become more accurate and sensitive to detect fault.

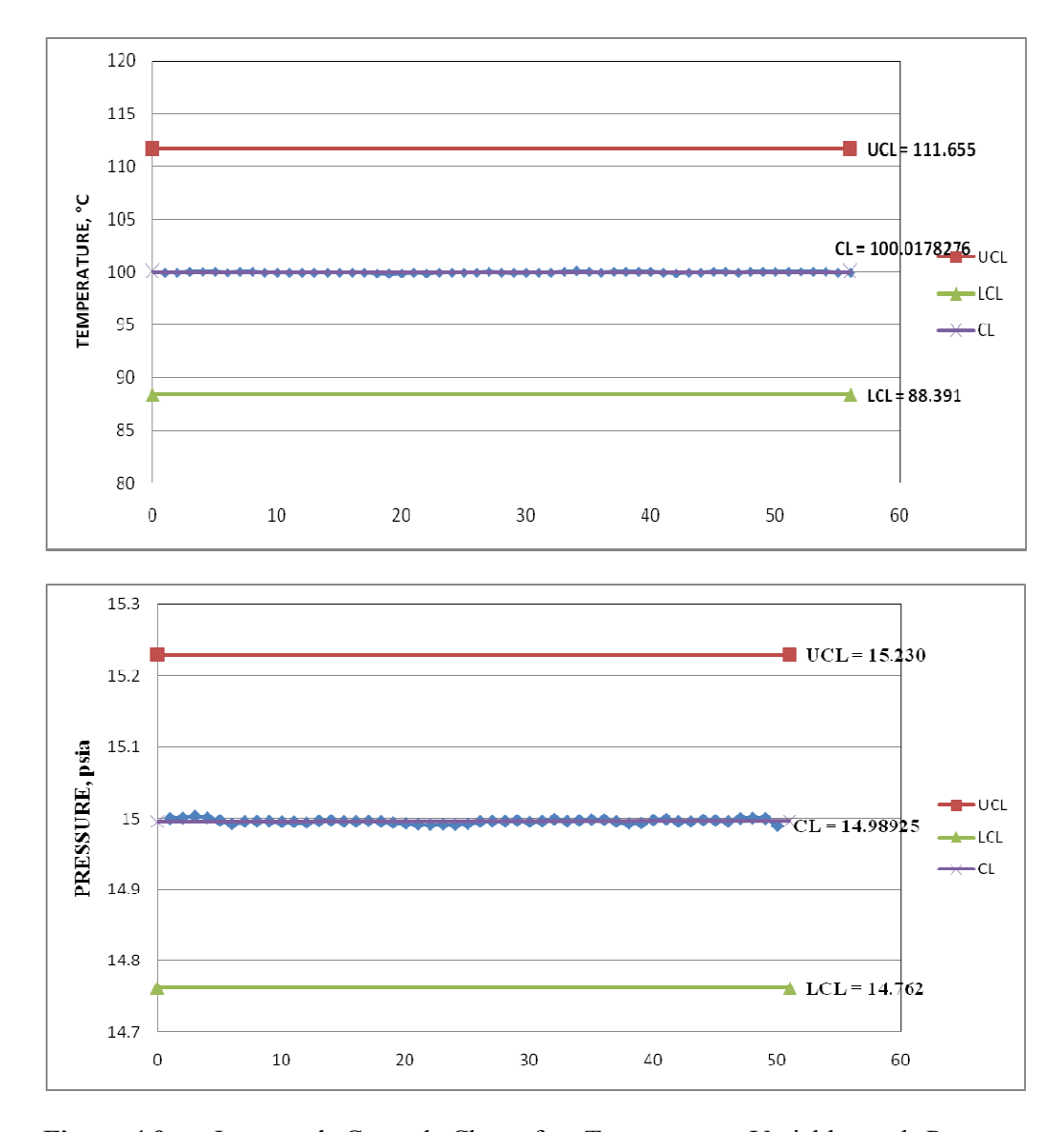

Figure 4.9 Improved Control Chart for Temperature Variable and Pressure Variable

From Figure 4.9, the gap for UCL for temperature variable after correlation coefficient was increase from 100.208 °C to 111.655 °C. Meanwhile, for LCL, the gap from CL was increase from temperature 99.828 °C to 88.391 °C. As for pressure variable, the UCL was change from 15.023 psia to 15.230 psia while the LCL was change from 14.971 psia to 14.762 psia. change from 14.971 psia to 14.762 psia.

## **CHAPTER 5**

#### **CONCLUSION AND RECOMMENDATION**

#### **5.1 Conclusion**

Data based approaches rather than model-based approaches is more practical in process monitoring because it is often difficult to develop detailed physical models. Abnormal activity within process can be detect much more simple and easily corrected by using control chart. To create this control chart it is mandatory to collect the normal distributed data from the pilot plant at normal condition and other manipulated condition. For Shewhart chart, level of confident for the data distribute normally is 99.74%. Different types of graph have different kind of level of confident. From the control chart, fault can be detected early enough before the process become seriously upset. The process is defined as in control condition when the data lies within the UCL and LCL. The best process condition is when the data approach the CL of the control chart.

In order to increase the efficiency of the control chart, the correlation coefficient is needed. This correlation coefficient is used to translate the control limits of SPC charts from quality variable into process variable. The quality variables data is incorporated in the improved SPC chart during the faulty condition for fault detection purpose, while the process variables which has been correlated with the quality variables is used for fault diagnosis (Noorlisa, 2005).

#### **5.2 Recommendation**

In order to improve the applicability of the SPC method, Principal Component Analysis (PCA) or Partial Correlation Coefficient (PCorrA) are utilized, in order to determine the correlation coefficient between process variables and quality variables. This method for example PCA, normally applied in data analysis to find the cause of the problem occurred in the process. Santen *et al*. (1997) used *score*  and *loading* plot via PCA method to access the problem of hot spot in reactors of Shell petrochemical process. The outcome showed that misdistribution in catalyst bed the most important factor cause high temperature in some of adiabatic Shell reactors. Solving hot spot problems has improved the performance of the process and generates extra savings and benefits in the order of 2 million dollars per annum. PCA method also can detect the faulty condition in various applications and can detect any change of relationship between variables.

Among these two correlation coefficient method, PCorrA performed better than the PCA. This is because the correlation coefficient developed by this method is closer to the actual value of the correlation coefficients representing the correlation between the selected process variables with the quality variables interest. (Mak  $\&$ Kamarul, 2003).

#### **LIST OF REFERENCES**

- Dale, E.S., Thomas, F.E., & Duncan, A.M., (2004). *Process Dynamics & Control*, Second Edition. John Wiley & Sons, Inc. 567-587
- Douglas, C.M., & George, C.R., (2003). Applied *Statistics And Probability For Engineers*. Third Edition. John Wiley & Sons, Inc 595-641
- James C.B. (2001). *Use, And Performance Of Statistical Control Charts For Clinical Process Improvement.* Northeastern University : PhD

Jeya, M.C. (2001). *Statistical Quality Control*. CRC Press LLC.

- Kamarul A.I, Arshad, A., Mohamed, W.A, Noorlisa, H., Norazana, I., and Mak W.Y (2006). *Development Of Fault Detection, Diagnosis And Control System Identification Using Multivariate Statistical Process Control (MSPC).* Jabatan Kejuruteraan Kimia Fakulti Kejuruteraan Kimia Dan Kejuruteraan Sumber Asli. Universiti Teknologi Malaysia.
- Kegel, T.M. Statistical Control of a Flowmeter Calibration Process. Director of Engineering Colorado Engineering Experiment Station, Inc. (CEESI) Nunn, Colorado 80648
- Kegel, T.M. (1996). *Statistical Control of a Pressure Instrument Calibration Process*. Colorado Engineering Experiment Station.
- Kegel, T.M. (2001). *Statistical Control Of The Measurement Process*. Colorado Engineering Experiment Station, Inc. Nunn, Colorado, Usa
- Marilyn K. Hart. and Robert F. Hart. (2007). Introduction to Statistical Process Control Techniques. Statit Software, Inc.
- Mark, L.C. (2007). *The Desk Reference of Statistical Quality Methods.* Second Edition. ASQ Quality Press, Milwaukee, Wisconsin.
- Michael, S. and Shah, G.C. (2004). Quality Concepts for the Process Industry. Uhai Publishing, New York.
- Murray, R.S., & Larry, J.S. (1999). Schaum's Outline of Theory and Problems of Statistics. International Edition. Mc.GRAW-HILL
- Noorlisa, H., (2005). Fault *Detection And Diagnosis Via Improved Multivariate Statistical Process Control*. Master Thesis. Universiti Teknologi Malaysia.
- Robert C.L. (2007). *Statistical Process Control*. IEOR 130, Methods Of Manufacturing Improvement.
- Venkat Venkatasubramanian, Raghunathan Rengaswamy, Kewen Yin, Surya N. Kavuri (2003). *A Review Of Process Fault Detection And Diagnosis Part I: Quantitative Model-Based Methods.* Computer and Chemical Engineering. 27: 293-311

William, N., *Statistics for Engineers And Statistics*. Mc.GRAW-HILL. 723-752

Xi Sun, Horacio, J.M. and Tongwen Chen. (2005). *An Improved PCA Method With Application To Boiler Leak Detection.* Department Of Electrical And Computer Engineering, University Of Alberta, Edmonton, Alberta, Canada T6G 2G7

# **APPENDIX A**

## **AIR FLOW PRESSURE TEMPERATURE PILOT PLANT**

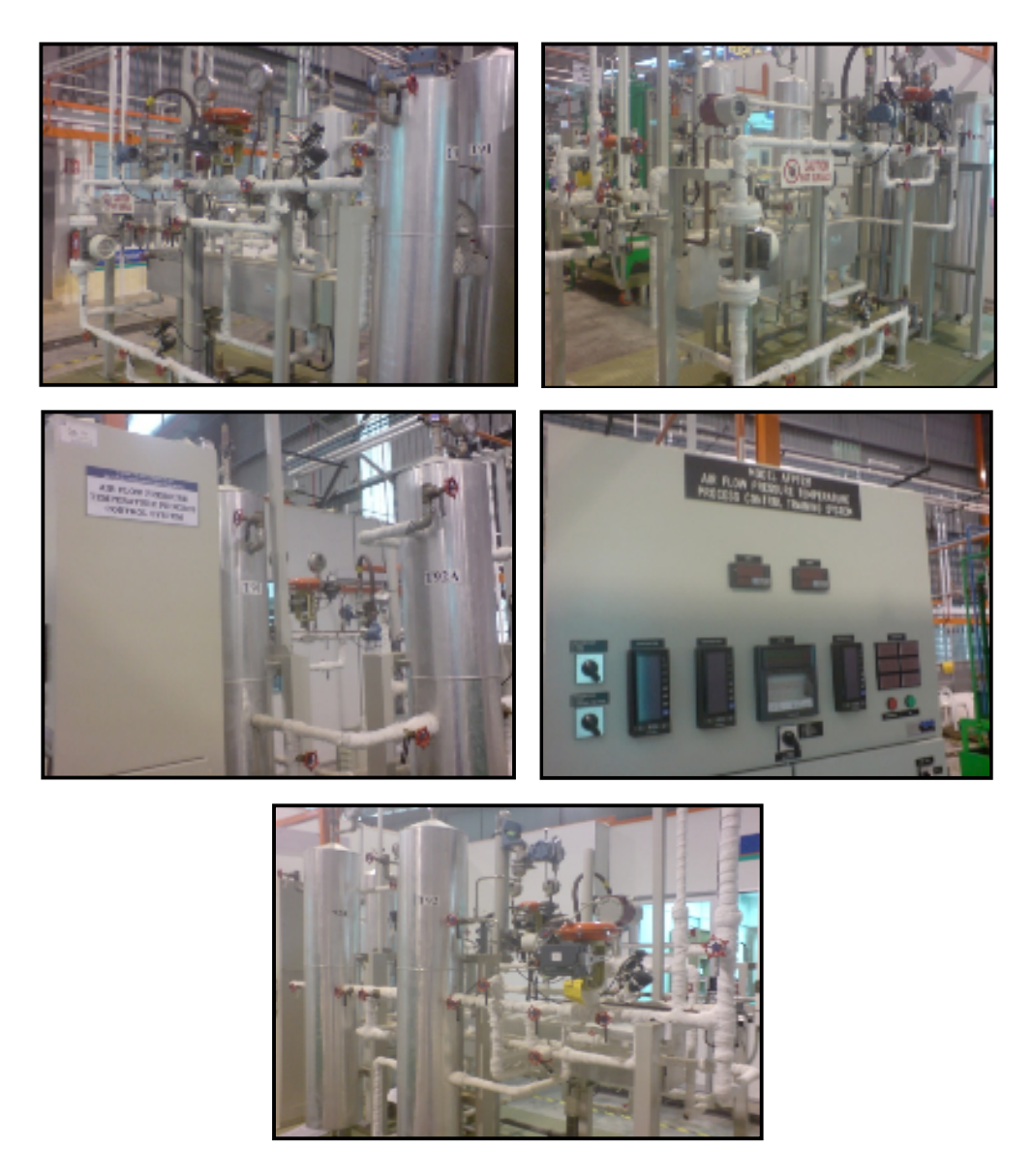

**Figure A.1 :** AFPT Process Control Training System

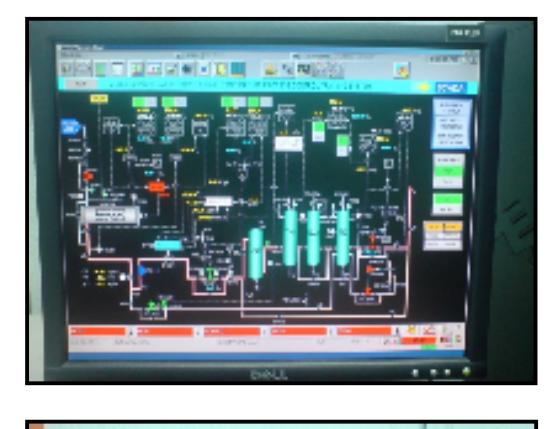

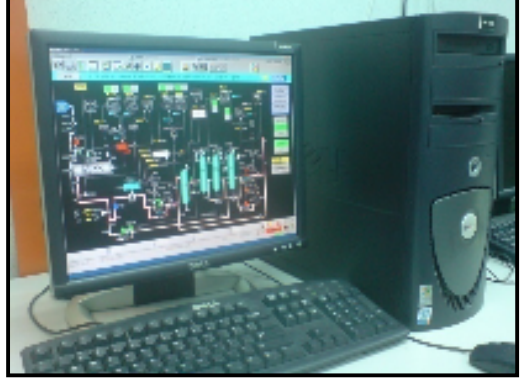

**Figure A.2 :** Distributed Control System (DCS)

#### **APPENDIX B**

## **RAW DATA**

# **B.1 Raw Data For Pressure Variables At Set Point 15 psia**

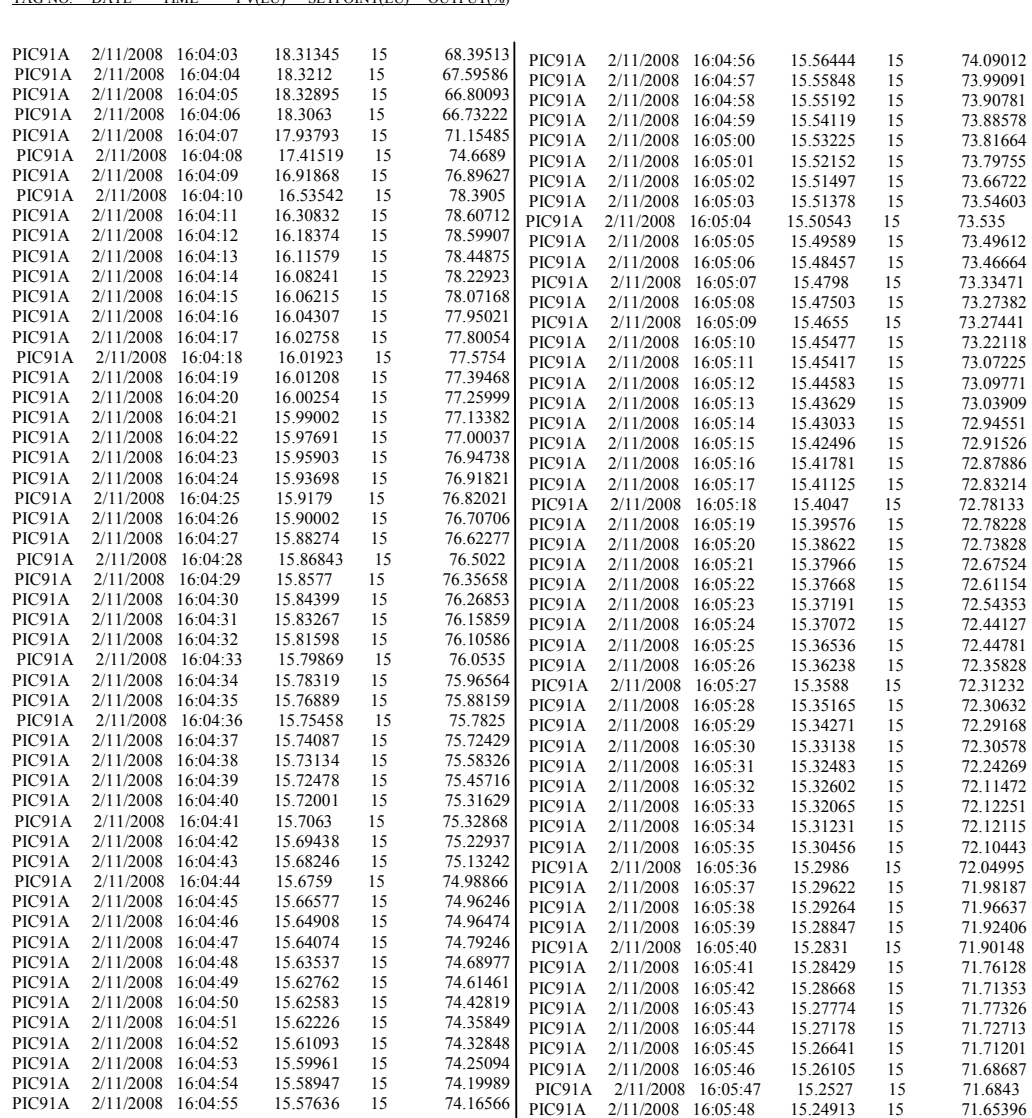

TAG NO. DATE TIME PV(EU) SETPOINT(EU) OUTPUT(%)

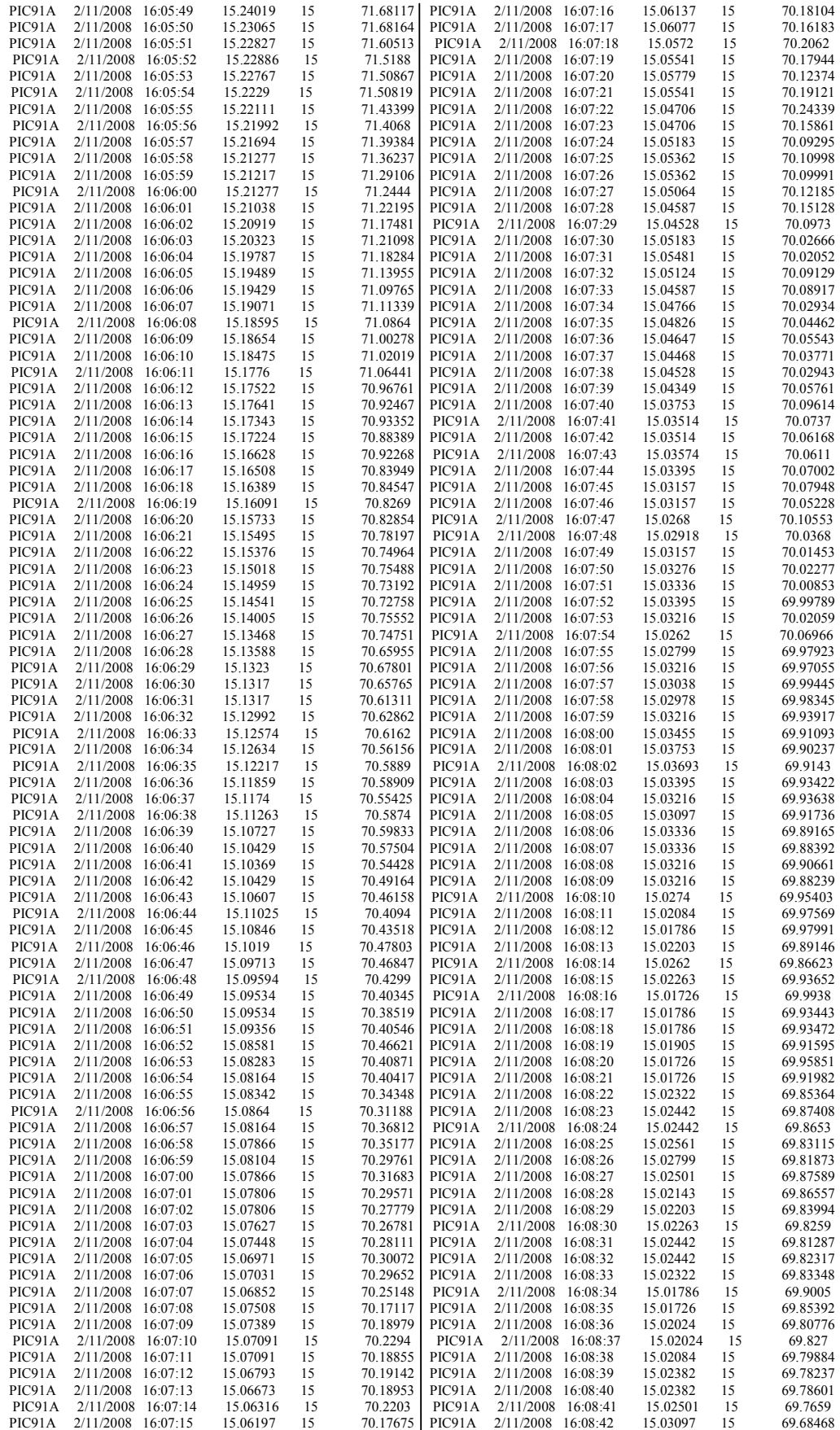

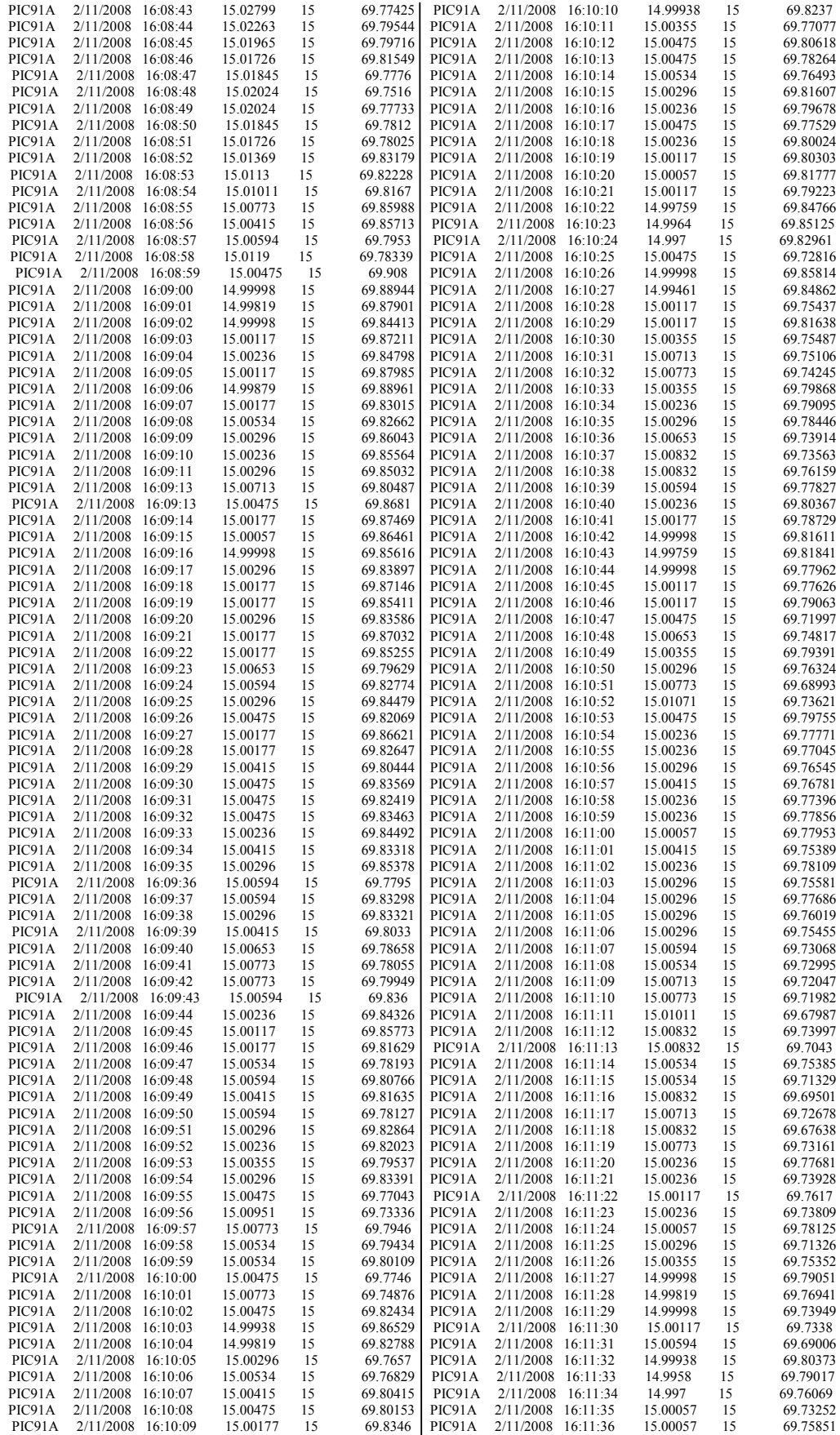

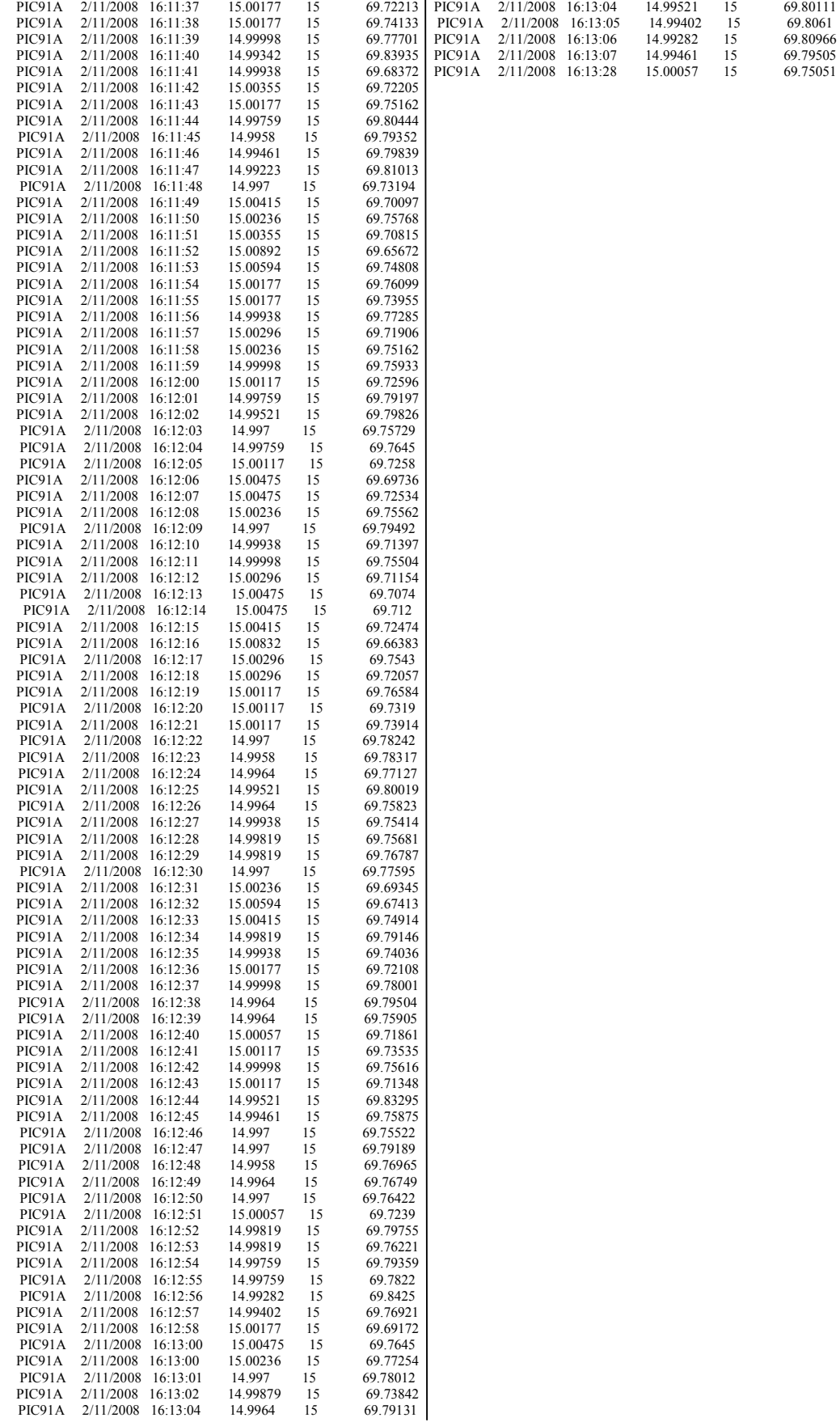

# **B.2 Raw Data For Temperature Variables At Set Point 100**°**C**

**TAG NO. DATE TIME PV(EU) SETPOINT(EU) OUTPUT(%**)

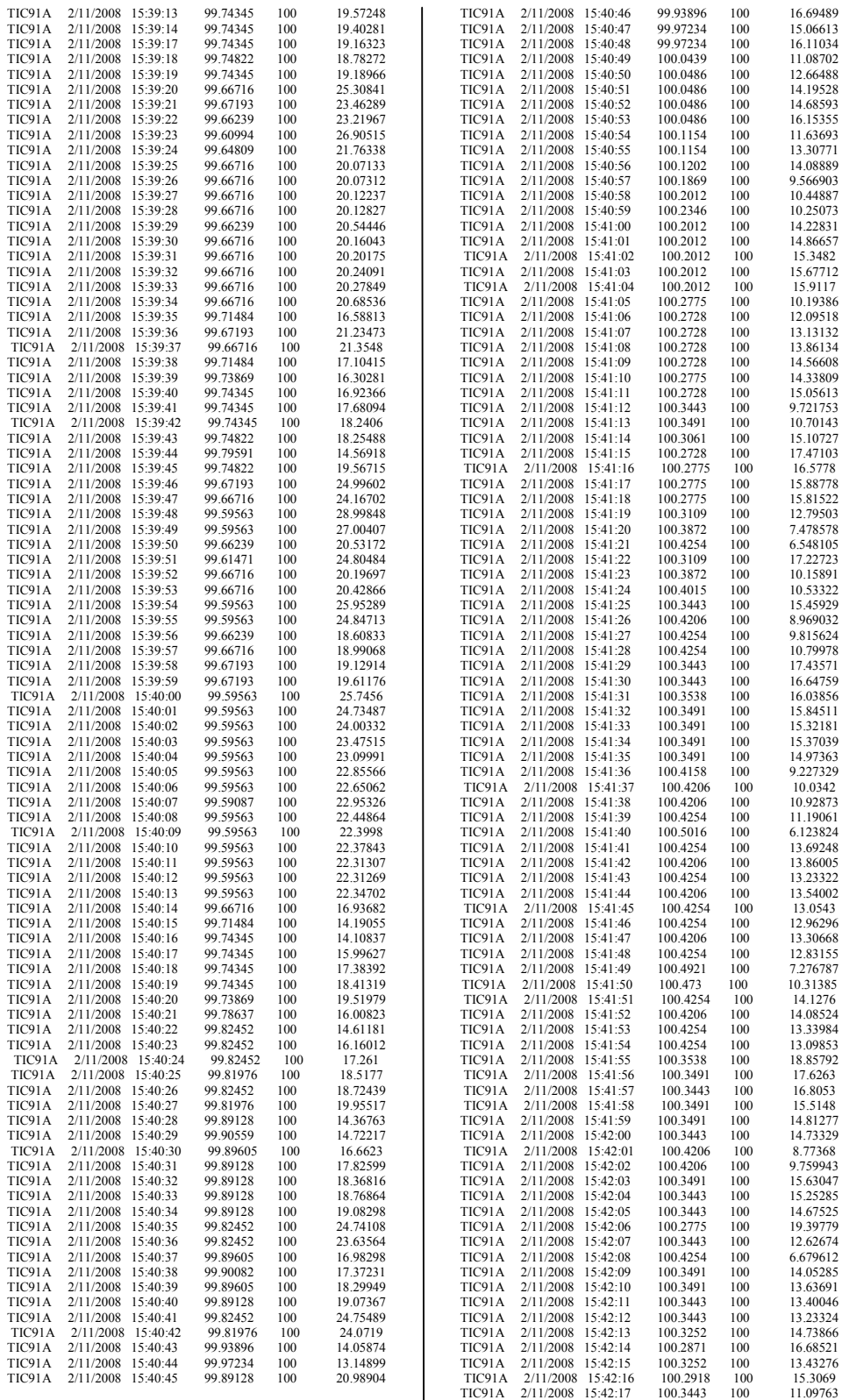

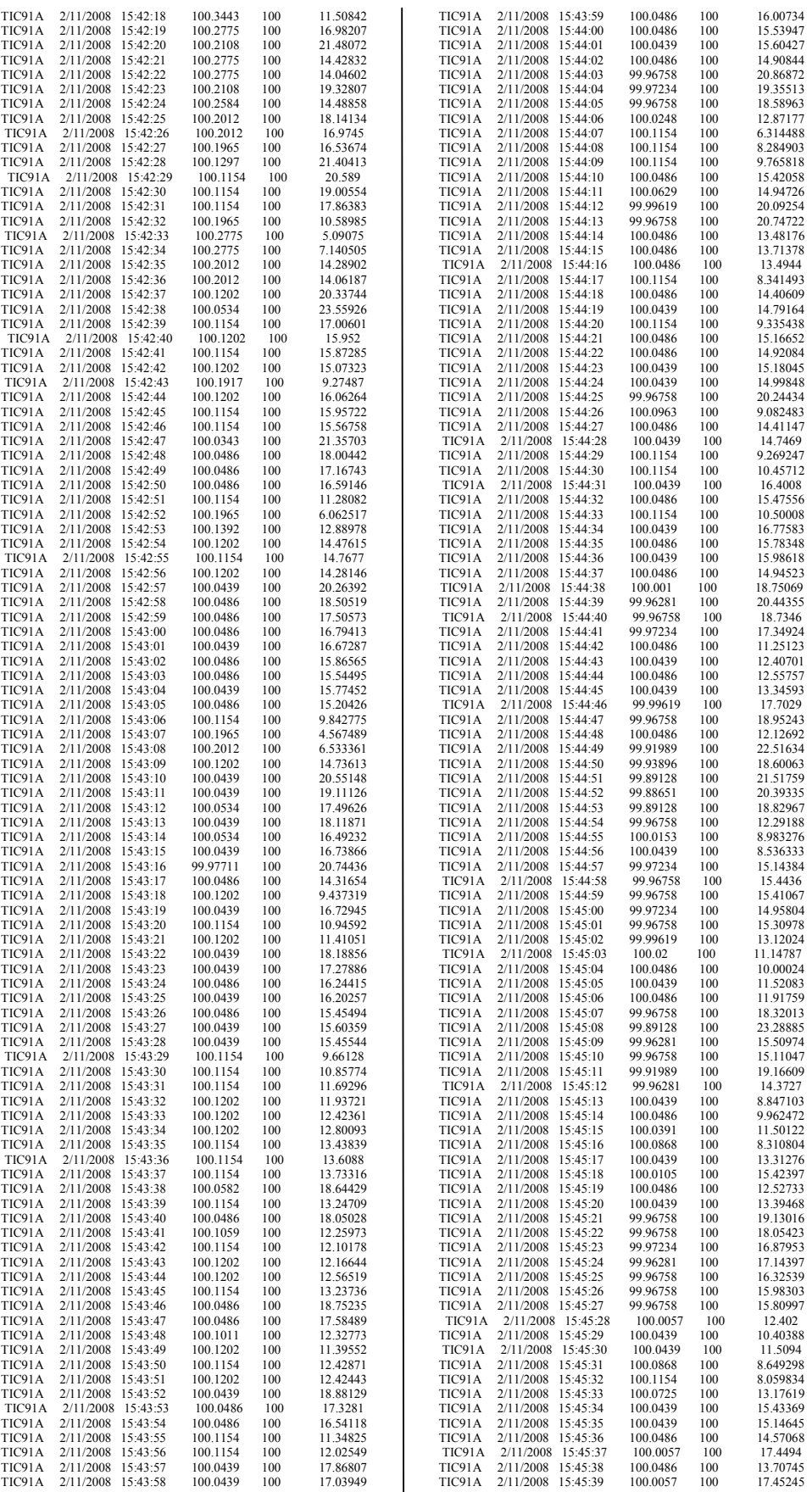

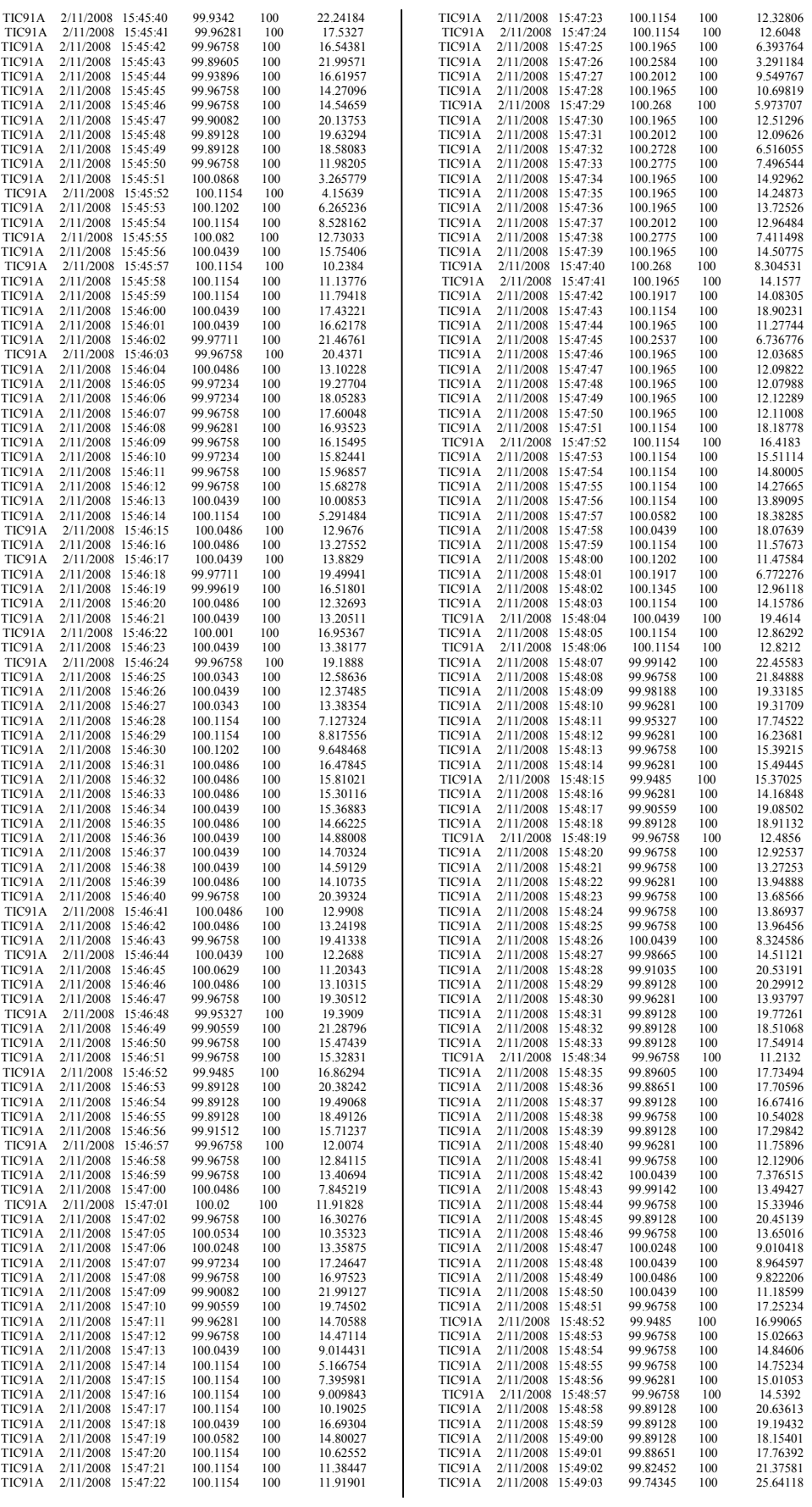

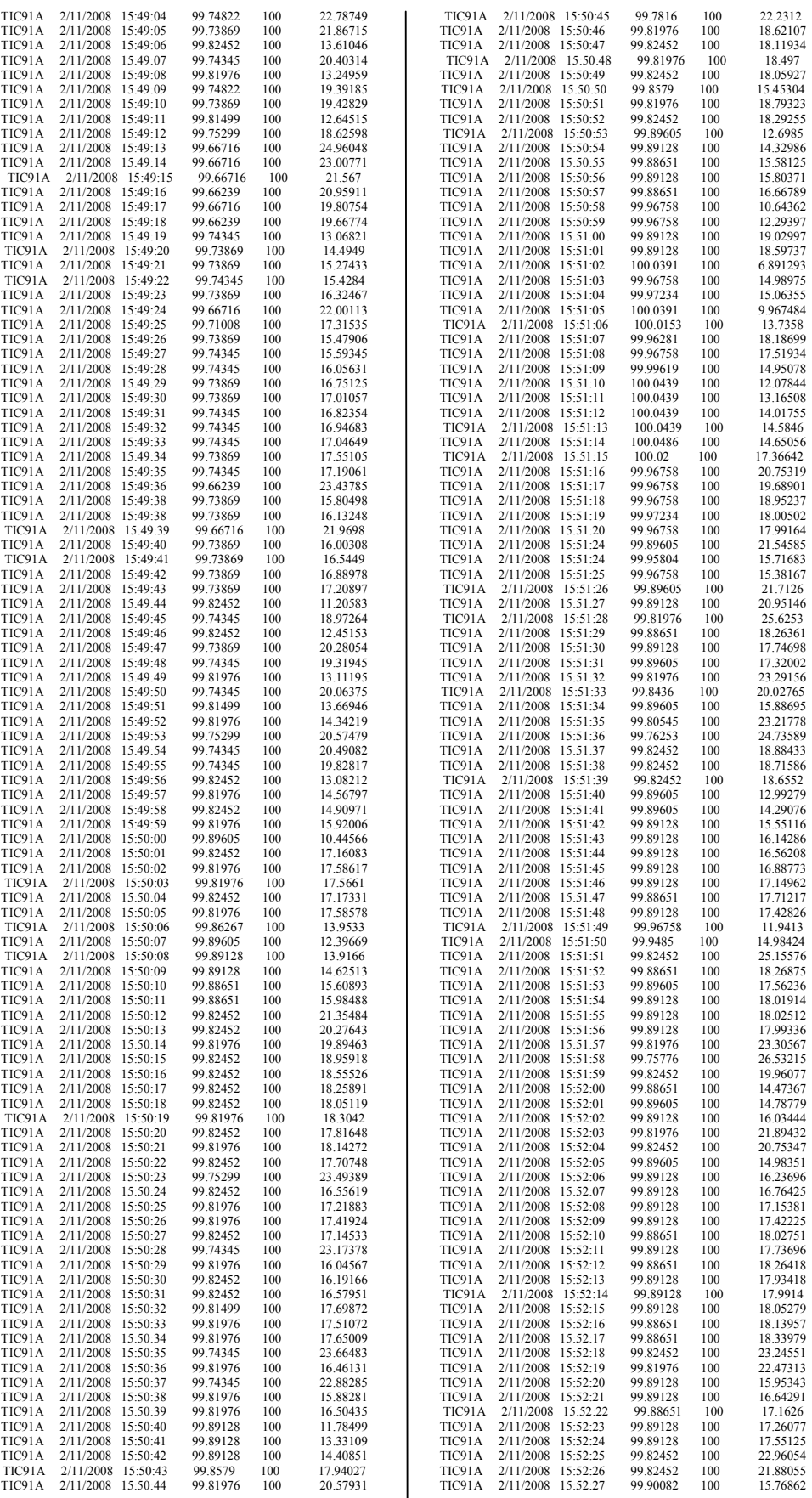

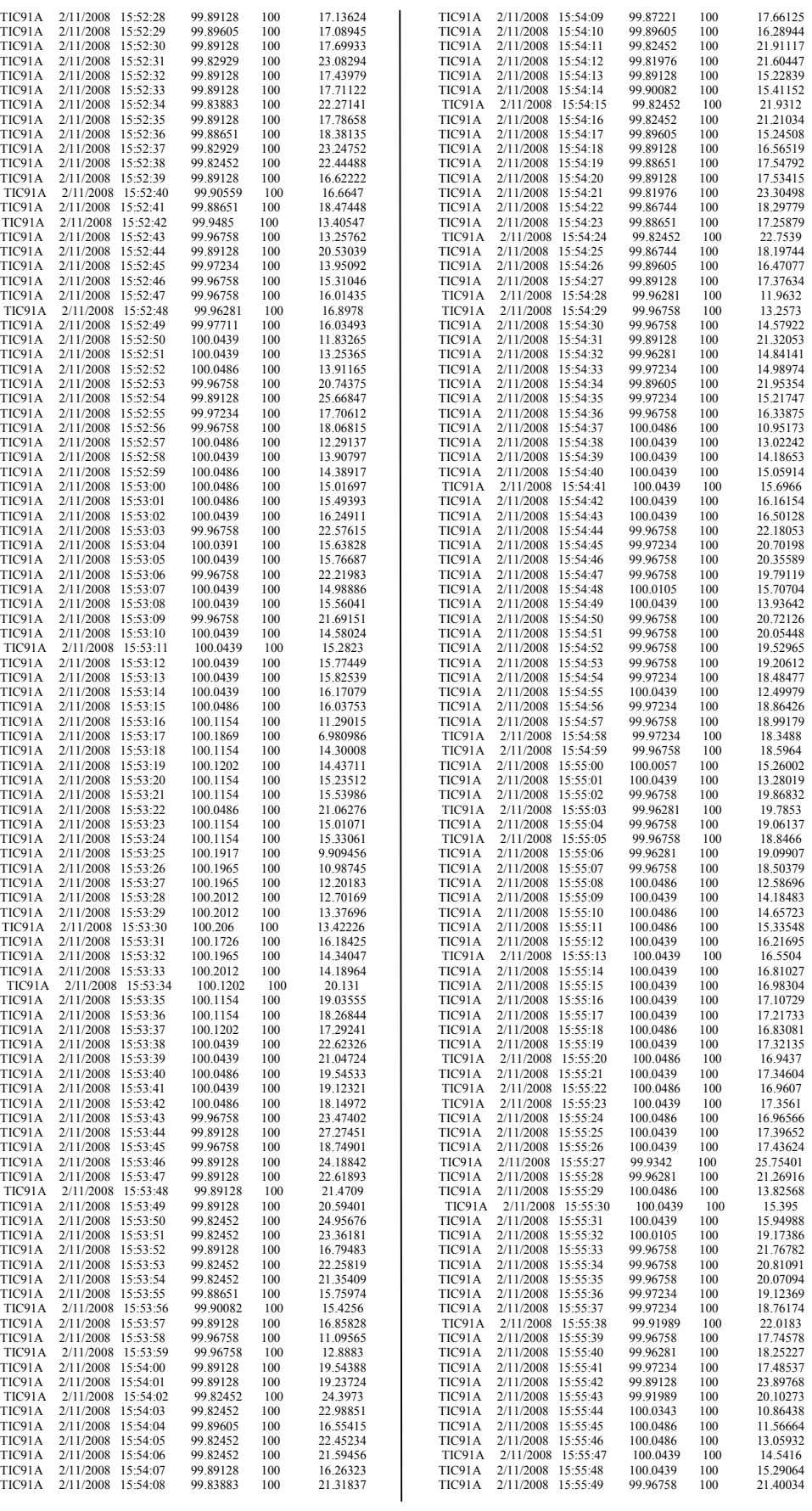

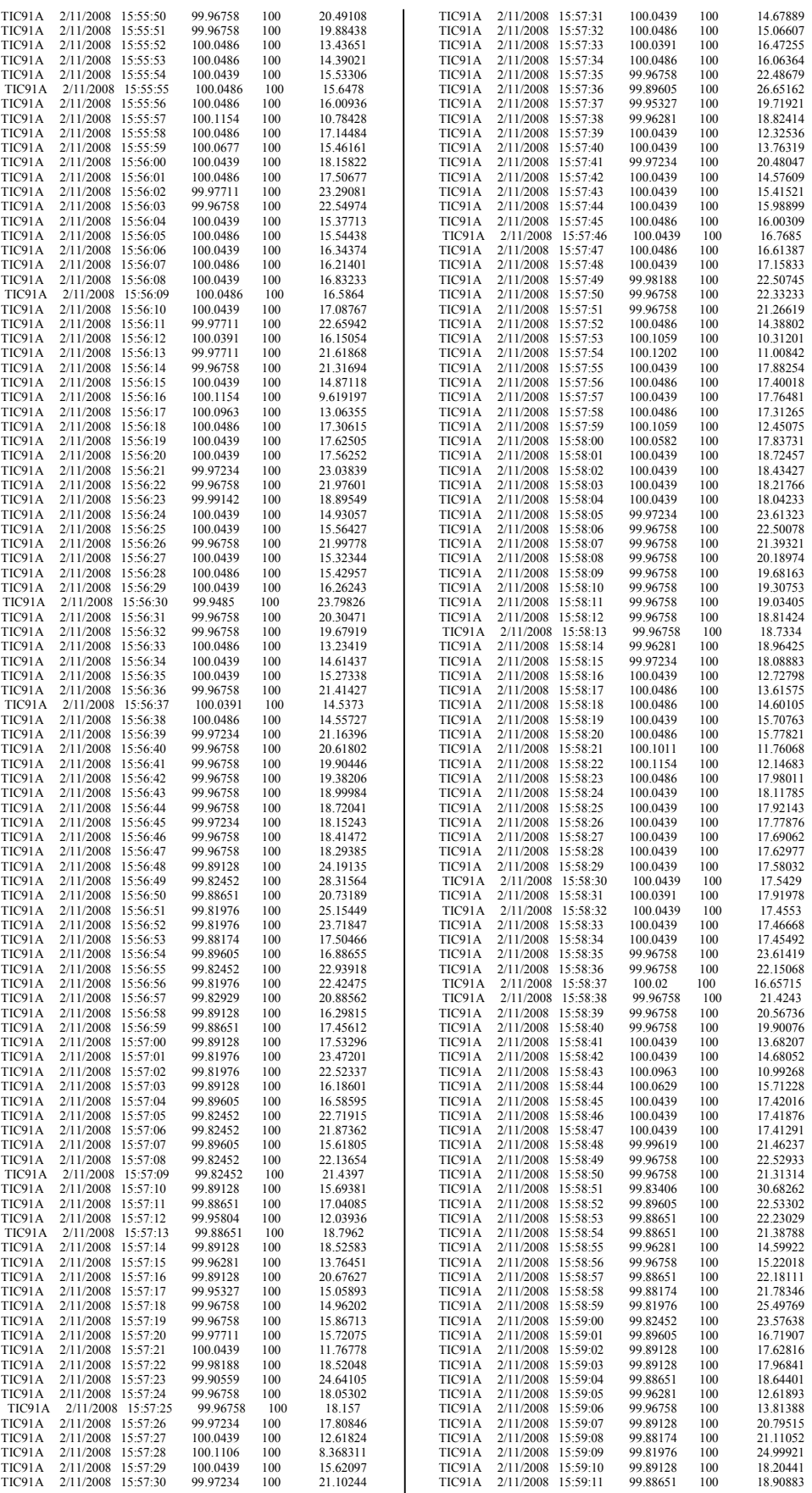